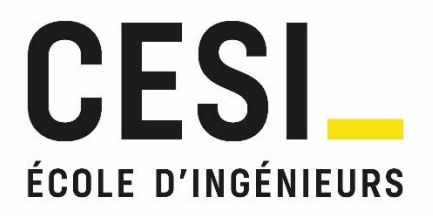

# Concours d'entrée ingénieur généraliste et ingénieur informatique

# Candidats des classes préparatoires aux grandes écoles inscrits au concours communs du SCEI

Annales 2023

Les épreuves de français, anglais, mathématiques sont communes.

L'épreuve de sciences physiques comprend deux exercices communs aux deux filières, et un exercice propre à chacune.

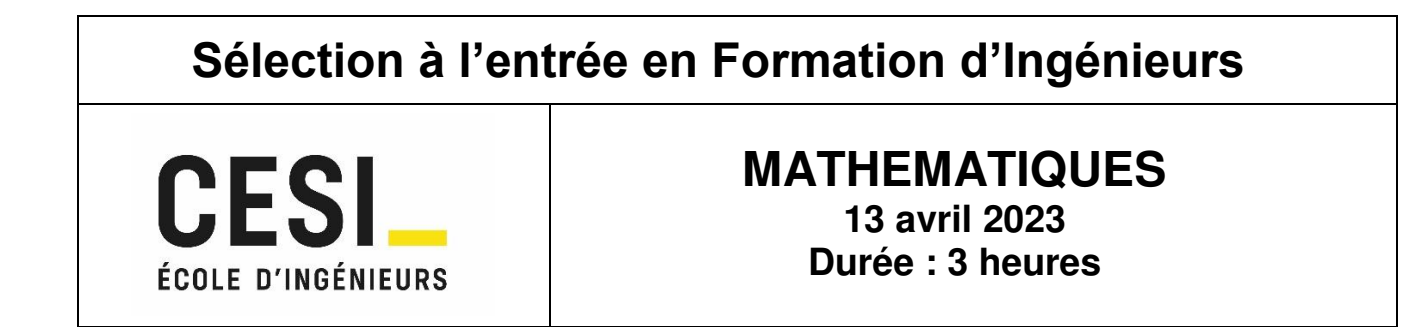

#### *A LIRE ATTENTIVEMENT AVANT DE COMMENCER*

L'épreuve de mathématiques est composée d'exercices à rédiger.

La composition s'effectue exclusivement sur les feuillets recto-verso mis à disposition. Utilisez bien les deux côtés du feuillet.

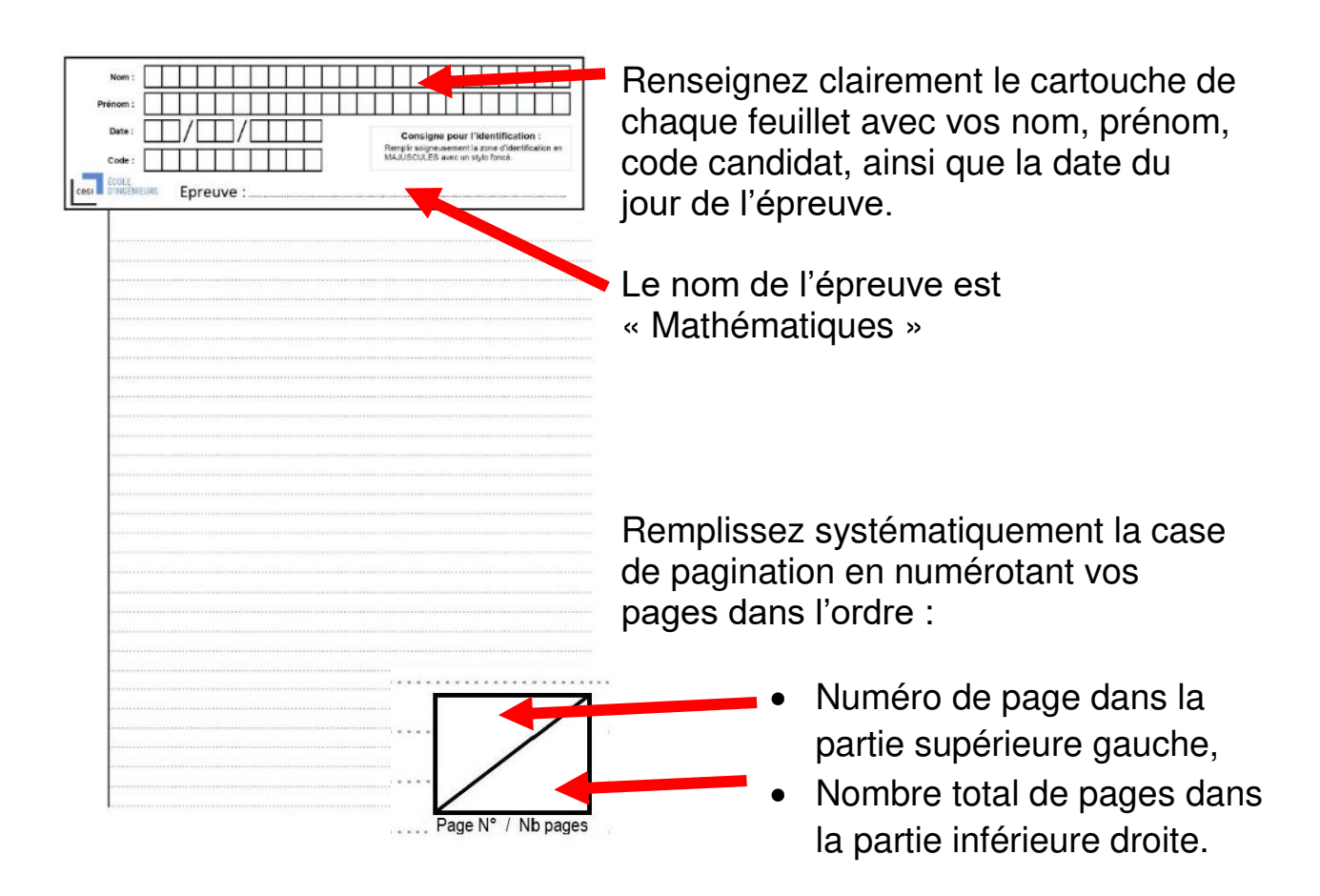

Le recto (côté du feuillet avec le cartouche) a un numéro de page impair, le verso (côté du feuillet sans cartouche) a un numéro de page pair.

Avant de rendre votre copie, rangez les différents feuillets dans l'ordre de pagination.

Dans le cas où vous repérez ce qui vous semble être une erreur d'énoncé, signalez-le très lisiblement sur votre copie, proposez la correction et poursuivez l'épreuve en conséquence. De même, si cela vous conduit à formuler une ou plusieurs hypothèses, il vous est demandé de la (ou les) mentionner explicitement.

Les énoncés et les brouillons seront ramassés à la fin des épreuves pour être détruits.

#### **Aucune calculatrice n'est autorisée pour cette épreuve.**

Bon courage !

# Concours d'entrée à CESI Ecole d'Ingénieurs

L'utilisation des calculatrices n'est pas autorisée. Sujet rédactionnel - 3h page 1 sur 3

La présentation, la lisibilité, l'orthographe, la qualité de la rédaction, la clarté et la précision des raisonnements entreront pour une part importante dans l'appréciation des copies.

Si au cours de l'épreuve, un candidat repère ce qui lui semble être une erreur d'énoncé, il la signalera sur sa copie et poursuivra sa composition en expliquant les raisons des initiatives qu'il sera amené à prendre.

#### 1 Probabilités

On considère une suite infinie d'épreuves de Bernoulli indépendantes de même paramètre  $p, p$  dans [0; 1]. On note  $q = 1 - p$ . On appelle run une succession d'échecs ou de succès, interrompue par l'évènement contraire ; la longueur du run est le nombre d'échecs ou de succès ainsi obtenus. On note par la lettre S l'apparition d'un succès et E celle d'un échec. Par exemple, la séquence SSSEEEESEEE. . . contient un premier run de longueur 3 (SSS), puis un deuxième run de longueur 4, puis un run de longueur 1, et ainsi de suite. On note X la variable aléatoire donnant la longueur du premier run.

- 1. Donner la loi de probabilité d'une loi de Bernoulli de paramètre p.
- 2. Soit k un entier naturel non nul. Montrer que :  $P([X = k]) = p^k q + q^k p$ .
- 3. Rappeler la loi de probabilité d'une variable aléatoire suivant une loi géométrique de paramètre p, respectivement q.

On rappelle que l'espérance d'une variable aléatoire suivant une loi géométrique de paramètre  $p$  est  $\frac{1}{2}$ p .

4. Montrer que :

$$
E(X) = p\frac{1}{q} + q\frac{1}{p}.
$$

#### (On pourra reconnaître des espérances de lois géométriques.)

On rappelle que la variance d'une variable aléatoire suivant une loi géométrique de paramètre  $p$  est  $\frac{1-p}{2}$  $\frac{P}{p^2}$ .

5. En déduire que :

$$
E(X^{2}) = p\left(\frac{p}{q^{2}} + \frac{1}{q^{2}}\right) + q\left(\frac{q}{p^{2}} + \frac{1}{p^{2}}\right).
$$

6. Après avoir rappelé la fomule de la variance, montrer que :

$$
V(X) = \frac{p}{q^2} + \frac{q}{p^2} - 2.
$$

- 7. Rappeler l'inégalité de Bienaymé-Tchebychev et en déduire un majorant de  $P(|X E(X)| \ge 1)$ .
- 8. Ecrire une fonction en langage Python appelée simulation(n,p) qui simule la succession de n épreuves de Bernoulli de paramètre p et renvoie une liste contenant des E dans le cas d'un échec et des S dans le cas d'un succès.

L'utilisation des calculatrices n'est pas autorisée. Sujet rédactionnel - 3h page 2 sur 3

#### 2 Analyse

Soit  $\lambda$  dans  $\mathbb{R}_+^*$  et  $u_n = \exp(-(\ln n)^{\lambda})$  pour  $n$  dans  $\mathbb{N}^*$  . On s'intéresse à la nature de la série de terme général  $u_n$ , notée  $\sum$  $n\geq 1$  $u_n$ , suivant la valeur de  $\lambda$ .

- 9. La série harmonique  $\sum$  $n\geq 1$ 1  $\frac{1}{n}$  est-elle convergente? (Aucune justification n'est demandée ici.)
- 10. En déduire que, si  $\lambda$  vaut 1, la série  $\sum$  $n \geq 1$  $u_n$  diverge.
- 11. Montrer que pour tout  $n \geq 3$  fixé, la fonction  $\lambda \mapsto \exp(-(\ln n)^{\lambda})$  est décroissante sur ℝ.
- 12. En déduire que pour tout  $\lambda < 1$ ,  $\sum$  $n\geq 1$  $u_n$  diverge. 13. Soit  $\lambda > 1$ . Montrer que si  $n \ge \exp\left(\frac{2}{\lambda}\right)$  $\lambda - 1$ ), alors  $u_n \leq \frac{1}{a}$  $n<sup>2</sup>$ 14. En déduire que  $\sum$  $n \geq 1$  $u_n$  converge si  $\lambda > 1$ .

#### 3 Géométrie

On s'intéresse à un dispositif de tir laser : un rayon laser est réfléchi par un miroir pouvant pivoter sur son axe afin de toucher une cible. Pour simplifier l'étude, on considère un dispositif planaire représenté sur la figure ci-dessous, l'axe de rotation du miroir étant perpendiculaire au plan de la figure :

.

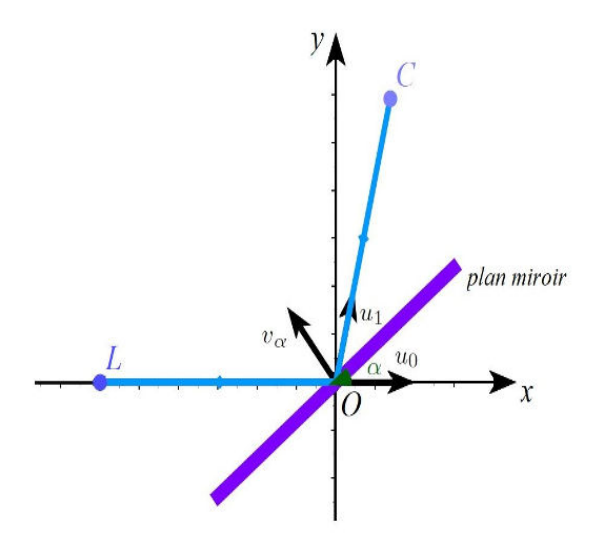

Le laser est fixé au point L, sur l'axe  $(0, x)$ , à gauche de l'origine O du repère. Le vecteur directeur unitaire donnant la direction du laser est  $\vec{u}_0 =$  $\sqrt{1}$  $\theta$  $\setminus$ . Le miroir tourne autour du point  $O$  et on note  $\alpha$  l'angle que fait le miroir avec l'axe  $(0, x)$ . Le vecteur normal unitaire au miroir, orienté du côté réfléchissant, est donc :

$$
\vec{n}_{\alpha} = \begin{pmatrix} -\sin(\alpha) \\ \cos(\alpha) \end{pmatrix}.
$$

## Concours d'entrée à CESI Ecole d'Ingénieurs

#### L'utilisation des calculatrices n'est pas autorisée.

- 15. On considère la fonction cotangente définie pour t dans  $\left]0, \frac{\pi}{2}\right]$  $\frac{\pi}{2}$  [ par la formule :  $\cot(t) = \frac{\cos(t)}{\sin(t)}$ . Montrer que la fonction cot ainsi définie est une bijection décroissante de l'intervalle  $]0, \frac{\pi}{2}$  $\frac{\pi}{2}$  vers un intervalle I que l'on précisera.
- 16. Justifier l'existence et la continuité de sa fonction réciproque arc-cotangente, notée dans la suite  $\arccot: I \to \left]0, \frac{\pi}{2}\right]$  $\frac{\pi}{2}$ [.
- 17. Déterminer les coordonnées du vecteur directeur  $\vec{n}_{\alpha+\frac{\pi}{2}}$  du miroir.
- 18. D'après la loi de la réflexion, le vecteur directeur unitaire  $\vec{u}_1$  donnant la direction du laser après réflexion au point  $O$  est le symétrique du vecteur  $\vec{u}_0$  par rapport à la direction  $(O, \vec{n}_{\alpha+\frac{\pi}{2}})$  du miroir. Déterminer les coordonnées du vecteur  $\vec{u}_1$  en fonction de  $\alpha.$
- 19. La cible se trouve au point C de coordonnées  $(x, y)$  avec  $y > 0$ . Déterminer l'angle  $\alpha$ , en fonction de  $x, y$ , que doit faire le miroir pour que le laser touche le point  $C$ .
- 20. Dans ce dispositif expérimental, la rotation du miroir est obtenue par un galvanomètre, ce qui engendre une incertitude  $\Delta \alpha$  sur l'angle  $\alpha$ . Quelle est l'incertitude sur le tir laser vers la cible C?

#### 4 Algèbre

Résoudre le système différentiel suivant, où  $x_k$  sont les fonctions de variable t, à déterminer :

$$
\begin{cases}\nx_1' = x_2 - x_3 \\
x_2' = x_1 + x_3 \\
x_3' = -x_1 + x_2\n\end{cases}
$$

- 21. Donner la matrice A associée à ce système différentiel.
- 22. Vérifier que le polynôme caractéristique de  $A$  est :  $x^3 3x + 2$ .
- 23. Montrer que :  $x^3 3x + 2 = (x + 2)(x 1)^2$ .
- 24. Montrer que les vecteurs de coordonnées (1, 1, 0) et (−1, 0, 1) sont associés à la valeur propre 1.
- 25. En déduire que la matrice A est diagonalisable.
- 26. Résoudre ce système différentiel.

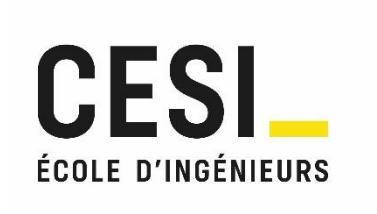

# **Concours commun CESI EPREUVE DE SCIENCES PHYSIQUES POUR L'INGENIEUR 12 avril 2023**

### *À LIRE ATTENTIVEMENT AVANT DE COMMENCER*

L'épreuve de Sciences Physiques pour l'Ingénieur dure 3 heures. L'énoncé comporte 4 problèmes. Chaque candidat doit en réaliser 3, en fonction de la spécialité choisie à l'inscription.

Les candidats inscrits à la spécialité « **Généraliste** » (code candidat commençant par « G ») réaliseront :

- Le problème I : Ondes sismiques
- Le problème II : Vélo électrique
- Le problème IIIa : Lac gelé

Les candidats inscrits à la spécialité « **Informatique** » (code candidat commençant par « I ») réaliseront :

- Le problème I : Ondes sismiques
- Le problème II : Vélo électrique
- Le problème IIIb : Jeu du Puissance 4. Cet exercice dispose d'un mémento du langage Python, librement détachable de l'énoncé.

T.S.V.P.

La composition s'effectue exclusivement sur les feuillets recto-verso mis à disposition. Utilisez bien les deux côtés du feuillet.

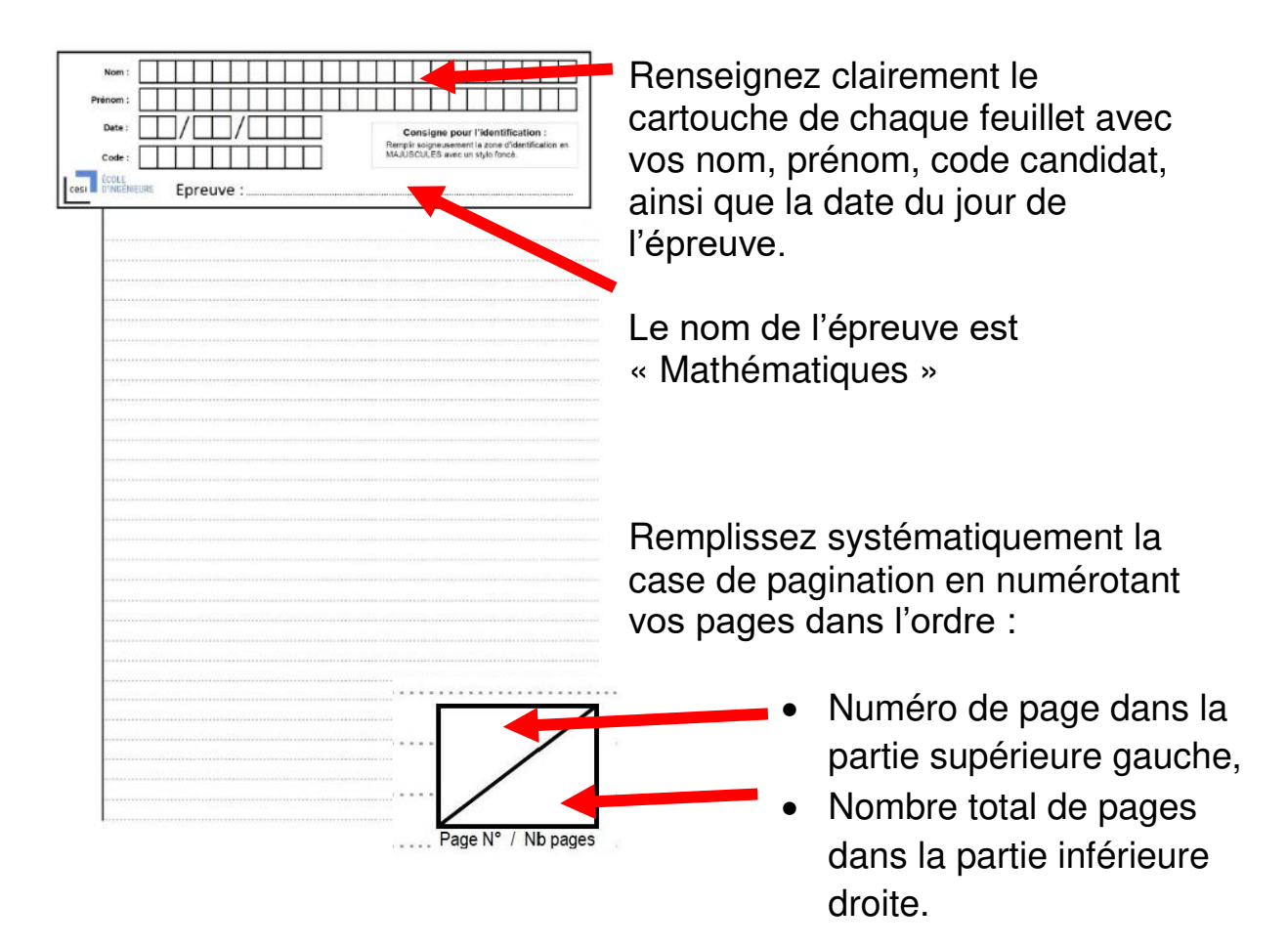

Le recto (côté du feuillet avec le cartouche) a un numéro de page impair, le verso (côté du feuillet sans cartouche) a un numéro de page pair.

Avant de rendre votre copie, rangez les différents feuillets dans l'ordre de pagination.

Dans le cas où vous repérez ce qui vous semble être une erreur d'énoncé, signalez-le très lisiblement sur votre copie, proposez la correction et poursuivez l'épreuve en conséquence. De même, si cela vous conduit à formuler une ou plusieurs hypothèses, il vous est demandé de la (ou les) mentionner explicitement.

Les énoncés et les brouillons seront ramassés à la fin des épreuves pour être détruits.

Bon courage !

# **Epreuve de physique et d'informatique**

Durée : 3H00 Calculatrice non graphique autorisée

Consignes et avertissements :

- Ecrivez au **stylo à bille bleu ou noir** (PAS d'encre effaçable)
- N'utilisez pas de correcteur blanc, mais rayez proprement
- Ecrivez *lisiblement*, avec une taille de caractères raisonnable
- Indiquez votre nom et votre classe sur vos copies et numérotez-les
- Ne rendez pas l'énoncé
- Respectez la numérotation des questions
- Faites les problèmes et les questions des problèmes dans l'**ordre**
- Laissez des espaces pour les questions non traitées
- Encadrez vos résultats

Le respect rigoureux de ces consignes sera pris en compte dans l'évaluation (environ 3 % de la note fi $nale$ ).

Ce sujet comporte 3 problèmes indépendants, chacun de durée approximative 1h00 et comptant pour environ 30 % dans la notation finale.

Attention, le problème III est différent pour les candidats de la filière générale et ceux de la filière informatique.

#### **Problème I - Ondes sismiques**

En géophysique, l'étude de la propagation des ondes sismiques permet de tester des modèles de composition interne d'une planète. Les ondes sismiques se propagent à des vitesses différentes selon les milieux traversés et les conditions locales de température et de pression. A l'image de la lumière et des rayons lumineux, on peut représenter la direction de propagation des ondes sismiques par des courbes appelées rais sismiques. De même, à la traversée d'une interface entre deux milieux de nature différente, un rai sismique subit un phénomène de réfraction. Sauf contre-indication, les applications numériques (A.N.) seront arrondies avec deux chiffres significatifs.

- **1.** Rappelez la relation entre *n*, indice de réfraction dans un milieu homogène transparent isotrope, *c*, vitesse de la lumière dans le vide et *v*, vitesse de la lumière dans ce milieu.
- **2.** Rappelez la formule de Snell-Descartes pour la réfraction de la lumière à la traversée d'une interface plane entre deux milieux d'indices  $n_1$  et  $n_2$ . Précisez sur un schéma vos notations, en admettant que la lumière passe du milieu 1 au milieu 2. En déduire, pour les rais sismiques, la loi de la réfraction, qui relie les vitesses de propagation,  $(v_1$  et  $v_2)$  et les angles que vous avez introduits.
- **3.** Expliquez le phénomène de réfraction limite pour les rais sismiques. Faites un schéma et trouvez l'expression de l'angle limite qui intervient dans ce phénomène.
- **4.** Expliquez le phénomène de réflexion totale pour les rais sismiques. Faites un schéma et trouvez l'expression de l'angle limite qui intervient dans ce phénomène.

Le géophysicien croate Andrija Mohorovicic a mis en évidence en 1909 une interface, appelée depuis Moho, séparant la croûte terrestre (couche superficielle de la Terre) du manteau terrestre (couche de la Terre située plus en profondeur). Bien que n'ayant pas procédé de cette manière, on décrit les résultats de mesures sismiques et votre objectif est de déterminer la profondeur du Moho. On suppose qu'en un point situé quasiment à la surface terrestre, appelé épicentre, a lieu un séisme. Les ondes sismiques se propagent à la vitesse *v<sup>c</sup>* (respectivement *vm*) dans la croûte terrestre (resp. dans le manteau). Les ondes sismiques dans le manteau sont 14 % plus rapides que celles dans la croûte terrestre. On néglige la courbure de la Terre et on suppose que le Moho est un plan parallèle à la surface de la Terre. Un premier détecteur, placé en surface, situé à 70 km de l'épicentre, détecte une onde sismique 10 s après le début du séisme. Au delà d'un rayon de 126,5 km autour de l'épicentre, un détecteur de surface perçoit deux ondes sismiques, arrivant à des instants différents.

- **5.** Faites un schéma, en précisant un maximum d'informations et de paramétrages.
- **6.** Déterminez les vitesses  $v_c$  et  $v_m$ . Faites les applications numériques (A.N.).
- **7.** En déduire la profondeur du Moho. Faire l'A.N.

Il existe plusieurs types d'ondes sismiques. Dans notre étude, on se limite aux ondes P, dites primaires, et aux ondes S, dites secondaires. Les ondes P se propagent dans tous les milieux (avec cependant des vitesses différentes selon les propriétés physiques de ces milieux) alors que les ondes S ne se propagent pas dans les milieux liquides.

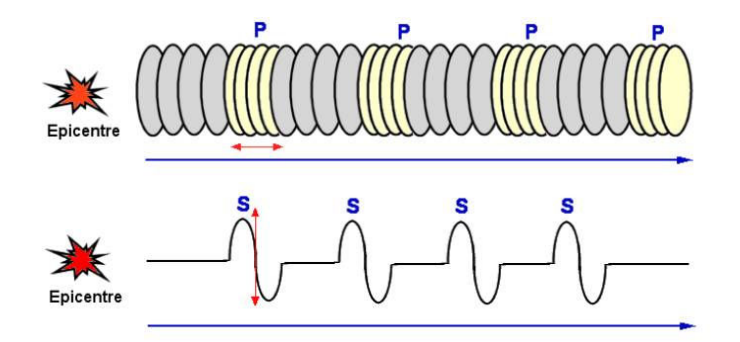

Figure 1 – Représentation des ondes sismiques P et S (d'après Wikipédia).

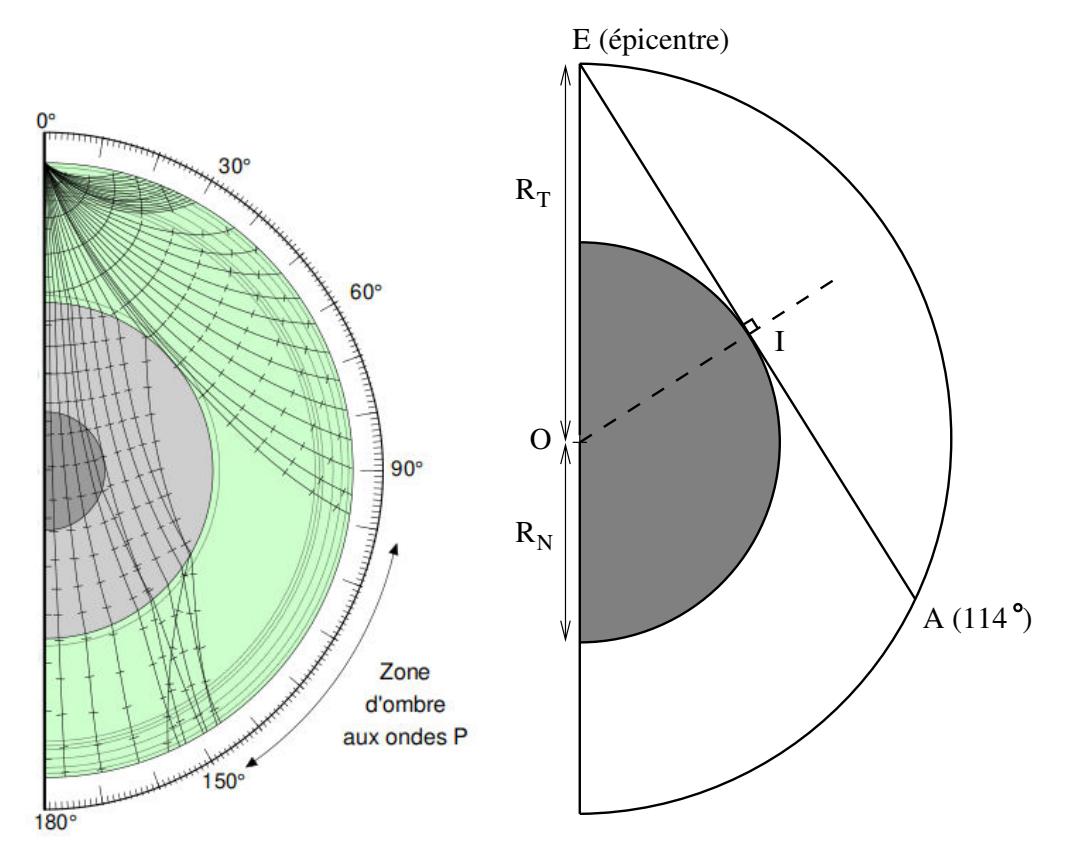

Figure 2 – A gauche, phénomène de zone d'ombre (d'après Wikipédia). A droite, modèle retenu (le point A désigne le début de la zone d'ombre).

- **8.** Au vu de la représentation figure 1, comment peut-on qualifier les ondes P ? Et les ondes S ?
- **9.** Proposez une explication à l'incurvation des trajectoires des ondes sismiques, observées sur la figure 2 ? Citez un phénomène optique analogue.
- **10.** Grâce à la figure 2 et en exploitant la présence d'une zone d'ombre pour les ondes P, déterminez le rayon  $R_N$  du noyau. On fournit le rayon de la Terre :  $R_T = 6, 4.10^3$  km.

Pour comprendre la propagation des ondes P, on considère le modèle de la chaîne infinie d'oscillateurs harmoniques, constituée de masses ponctuelles *M*, séparées par des ressorts de longueur à vide *l*0 et de constante de raideur *K*. A l'équilibre, en l'absence de toute perturbation, les masses sont séparées d'une longueur *a*. Hors équilibre, les masses peuvent uniquement se déplacer selon la direction *x*. La n-ième masse est repérée par la variable de position *xn*(*t*), dans un référentiel galiléen. Le poids n'est pas pris en compte dans l'étude, ni aucune force de frottement.

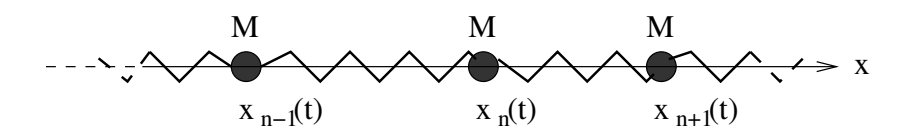

Figure 3 – Modèle de la chaîne infinie d'oscillateurs harmoniques.

- **11.** Exprimez la force  $\vec{F}_g$  (resp.  $\vec{F}_d$ ) exercée par le ressort de gauche (resp. de droite) sur la n-ième masse.
- **12.** En déduire la relation :

$$
\ddot{x}_n(t) = \omega_0^2(x_{n+1}(t) - 2x_n(t) + x_{n-1}(t))
$$

et explicitez  $\omega_0$  en fonction de *M* et *K*.

**13.** On recherche, pour l'équation linéaire précédente, une solution sinusoïdale à l'aide de la notation complexe :

$$
x_n(t) = A \exp(i(\omega t - kna))
$$

avec  $k = \frac{2\pi}{\lambda}$ <sup>2*n*</sup>, pulsation spatiale et *λ* longueur d'onde. En déduire la relation entre *ω*<sup>2</sup> et *k*. Formulaire :  $1 - \cos(2x) = 2\sin^2(x)$ 

**14.** On suppose que *k <<* 1*/a*. En déduire la vitesse de propagation de l'onde. Faites l'A.N. sachant que  $a = 1, 0.10^{-10}$  m,  $K = 1, 7.10^2$  N.m<sup>-1</sup> et  $M = 2, 7.10^{-26}$  kg.

#### **Problème II - Vélo électrique**

On étudie quelques aspects physiques relatifs à un vélo à assistance électrique et à son utilisation. Sauf contre-indication, les applications numériques (A.N.) seront arrondies avec deux chiffres significatifs.

- **1.** Dans le référentiel terrestre galiléen, en négligeant toute dissipation d'énergie, et en assimilant le cycliste avec son vélo à un point matériel, déterminez la puissance mécanique qu'un cycliste doit fournir pour monter, à une vitesse constante de 10 km/h, une route rectiligne ayant une pente de 5 %. Le vélo roule sans glisser sur le sol. La masse totale cycliste + vélo vaut 90 kg. L'accélération locale de la pesanteur vaut  $g = 9, 8m.s^{-2}$ . Par convention, une pente de 5 % signifie que pour une avancée horizontale de 100 m, la route s'élève verticalement de 5 m. Détaillez bien votre raisonnement.
- **2.** En vous appuyant, par exemple, sur une situation de la vie quotidienne, une activité sportive, un cas de manutention, ... , estimez numériquement (avec un seul chiffre significatif) la norme *Fpied* de la force maximale que peut exercer le pied d'un adulte sur une pédale de vélo. Expliquez rapidement votre analyse.
- **3.** Montrer que la norme du moment de force par rapport à O (ou couple, par abus de langage) moyen exercé par un cycliste sur un pédalier (cf figure 4) vaut :

$$
\Gamma_{moy} = \frac{2}{\pi} \times d \times F_{pied}
$$

On admet pour cela que la force (supposée de norme constante), exercée par un pied sur une pédale, agit uniquement lorsque la pédale descend, sur un demi-tour de pédalier. On rappelle aussi que la moyenne  $\langle f \rangle$  d'une fonction  $f(x)$  sur un intervalle [a, b] vaut :

$$
\langle f \rangle = \frac{1}{b-a} \int_{a}^{b} f(x) dx
$$

Faire l'A.N. avec  $d = 15$  cm.

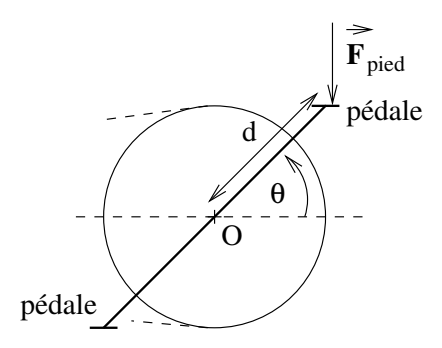

Figure 4 – Pédalier.

On considère le système de transmission décrit figure 5, constitué d'un plateau, solidaire du pédalier, d'une chaîne et d'un pignon solidaire de la roue arrière (pas de mode "roue libre"). L'ensemble est étudié dans le référentiel du cadre du vélo, supposé galiléen.

**4.** En admettant le non glissement de la chaîne avec le pédalier et avec le pignon, trouvez la relation entre les rayons *Rpignon* et *Rplateau* et les vitesses angulaires Ω*pignon* et Ω*plateau*.

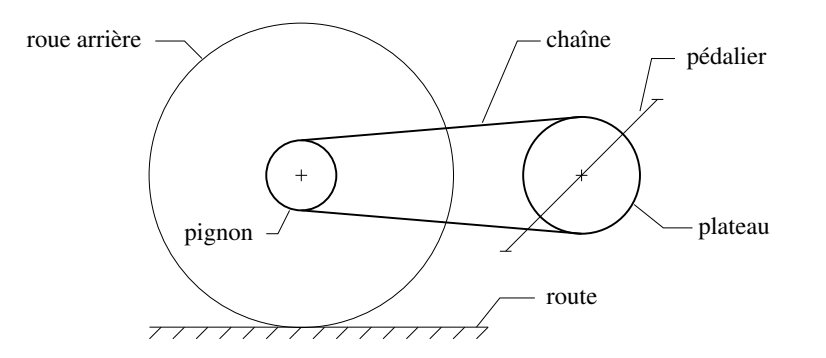

Figure 5 – Système de transmission d'un vélo.

- **5.** En admettant le roulement sans glissement de la roue arrière sur le sol, en déduire la vitesse angulaire du plateau Ω*plateau*, en fonction de la vitesse de translation du vélo par rapport au sol *Vvelo*, de *Rpignon*, *Rplateau*, et *Rroue*. Faire l'A.N. en rpm (rotations par minutes), sachant que  $V_{velo} = 10km/h$ ,  $R_{pignon} = 8,0cm$ ,  $R_{plateau} = 10cm$  et  $R_{roue} = 30cm$ .
- **6.** On rappelle que la puissance P qu'exerce un couple Γ tournant à un vitesse angulaire Ω vaut  $\mathcal{P} = \Gamma \times \Omega$ . On suppose toujours qu'il n'y a aucune dissipation d'énergie dans tout le dispositif de transmission et pour le vélo lui-même. Indiquez, en justifiant, quelle configuration choisir pour grimper, à une vitesse donnée, une côte plus facilement (en terme de force exercée par le cycliste) : un grand plateau avec un petit pignon ou un petit plateau avec un grand pignon ?

Le moteur électrique, placé au niveau de l'axe de la roue arrière, est un moteur *brushless*, appelé aussi moteur synchrone autopiloté. Il est constitué d'un rotor (partie tournante centrale, de centre O) assimilé à un aimant, de moment magnétique *⃗m* et d'un stator (partie fixe périphérique) constitué de deux bobines identiques, d'axes orthogonaux, parcourues par des courants sinusoïdaux déphasés entre eux de *π/*2, de manière à créer un champ magnétique tournant.

**7.** On admet que la norme du champ magnétique créé sur l'axe d'une bobine vaut  $\mu_0 ni(t)$  (aussi bien à l'intérieur qu'à l'extérieur de cette bobine), avec *µ*<sup>0</sup> = 4*π.*10−7*H.m*−<sup>1</sup> , perméabilité magnétique du vide, *n* nombre de spires par mètre de la bobine et *i*(*t*) intensité du courant circulant dans la bobine. En supposant que

$$
i_1(t) = I_0 \sin(\omega t) \text{ et } i_2(t) = I_0 \cos(\omega t)
$$

justifiez que le champ magnétique résultant en  $O$  est tournant et précisez sa norme notée  $B_0$ , son sens de rotation (horaire ou anti-horaire) et sa vitesse angulaire. Calculer la valeur numérique de  $B_0$ , sachant que  $I_0 = 5, 0$  A,  $n = 3, 2.10^4$  spires/m.

- **8.** La norme du moment magnétique de l'aimant a la même valeur qu'une spire circulaire de rayon 4,0 m, parcourue par un courant constant d'intensité 1,0 A. Calculer la valeur numérique de  $||\vec{m}||$ .
- **9.** On rappelle que le couple que subit un moment magnétique  $\vec{m}$  soumis à un champ magnétique  $\vec{B}$ vaut  $\Gamma_{magn} = \vec{m} \wedge \vec{B}$ . En déduire la norme maximale du couple exercé par le moteur électrique. On rappelle qu'il s'agit d'un moteur synchrone, c'est-à-dire que la vitesse angulaire du rotor est identique à la vitesse angulaire du champ magnétique tournant.

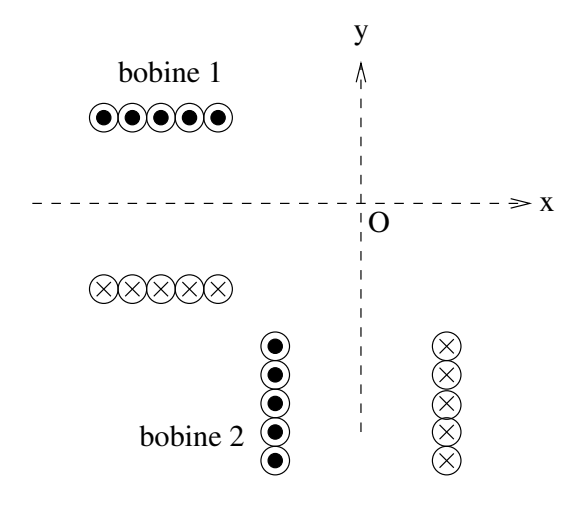

Figure 6 – Agencement des deux bobines formant le stator.

Le vélo à assistance électrique considéré possède une batterie délivrant 24 V, avec une "capacité" de 10 Ah (Ampère-heure).

**10.** Pour grimper la route d'un col avec une pente de 5 %, sur 5 km, à la vitesse de 10 km/h, en supposant que le moteur délivre 60 W et que le cycliste, fatigué, délivre 60 W également, une batterie pleinement chargée est-elle suffisante pour assister le cycliste dans son effort jusqu'en haut du col ? Détaillez votre raisonnement.

#### **Problème IIIa - Lac gelé**

ATTENTION, seuls les candidats de la filière générale doivent traiter ce problème.

On étudie quelques aspects physiques associés à un lac gelé. Dans un premier temps, on s'intéresse à la formation et à la croissance de la couche de glace, à la surface d'un lac. Par convention, le terme "eau" désigne l'eau à l'état liquide. Sauf contre-indication, les applications numériques (A.N.) seront arrondies avec deux chiffres significatifs.

Valeurs numériques :

- Température de fusion de la glace :  $T_f = 273, 15 \text{ K} = 0$ °*C*
- Température de l'air à la surface du lac :  $T_s = 253$  K
- Enthalpie massique de fusion de la glace :  $L_f = 3, 3.10^5$  J.kg<sup>-1</sup>
- Masse volumique de l'eau :  $\rho_e = 1000 \text{ kg.m}^{-3}$
- Masse volumique de la glace :  $\rho_g=920~\mathrm{kg.m^{-3}}$
- Capacité thermique massique de l'eau :  $c_e = 4, 2.10^3$  J.kg<sup>-1</sup>.K<sup>-1</sup>
- Capacité thermique massique de la glace :  $c_g = 2, 1.10^3$  J.kg<sup>-1</sup>.K<sup>-1</sup>
- Conductivité thermique de la glace :  $\lambda_g = 2$ , 2 W.m<sup>-1</sup>.K<sup>-1</sup>
- **1.** Estimez l'énergie qu'il faut prélever pour qu'un lac de 1 km<sup>2</sup>, à une température de 0°*C*, gèle sur une épaisseur de 10 cm. Comparez à l'énergie produite pendant une journée par un réacteur nucléaire de 1 GW de puissance.
- **2.** Rappelez l'expression du coefficient de diffusion thermique de la glace,  $D_{th,g}$ , en fonction de  $\rho_g$ , *λ<sup>g</sup>* et *cg*. Quelle est sa dimension ? Par analyse dimensionnelle, estimez la durée qu'il faut pour qu'une épaisseur de 10 cm d'eau liquide gèle.
- **3.** Rappelez la loi de Fourier et précisez vos notations. Proposez des commentaires pertinents sur cette loi.
- **4.** Etablissez l'équation de diffusion thermique (appelée parfois "équation de la chaleur"), en une dimension spatiale *z*, vérifiée par le champ de température *Tg*(*z, t*) dans la couche de glace. Faites un schéma pour préciser vos conventions et vos paramétrages.

A l'instant initial *t* = 0, le lac est entièrement liquide. L'axe *z* est un axe vertical descendant et la surface du lac est à la position *z* = 0. On note *e*(*t*) l'épaisseur de la glace formée à l'instant *t*.

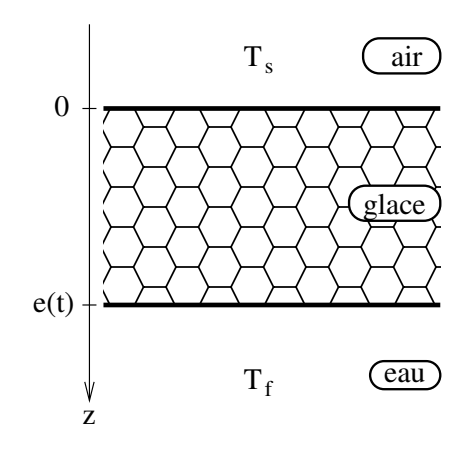

Figure 7 – Schéma en profondeur du lac.

- **5.** Précisez les deux conditions aux limites portant sur  $T_q(z,t)$ .
- **6.** Entre les instants  $t \neq t + dt$ , en raisonnant sur un cylindre vertical de section  $S$ , exprimez la masse de glace  $dm_q$  qui s'est formée, en fonction de  $\dot{e}(t)$ , *S*,  $\rho_q$  et *dt*.

**7.** A l'aide d'un bilan d'énergie sur un système judicieux, établir soigneusement :

$$
\rho_g \times L_f \times \dot{e}(t) = \lambda_g \frac{\partial T_g}{\partial z}(z = e(t)) \tag{1}
$$

- **8.** Pour trouver les expressions de  $T_g(z,t)$  et  $e(t)$ , on utilise l'approximation des régimes quasistationnaires, qui consiste à dire que  $\dot{e}(t)$  est suffisamment petit pour négliger le terme  $\frac{\partial T_g}{\partial t}$  dans l'équation de la chaleur. En déduire alors l'expression de *Tg*(*z, t*) en fonction de *z*, *e*(*t*), *T<sup>s</sup>* et *T<sup>f</sup>* .
- **9.** A l'aide de l'équation (1), en déduire l'équation différentielle vérifiée par *e* 2 (*t*) et la résoudre, sachant que  $e(t=0)=0$ .
- **10.** Calculez la durée pour que 10 cm de glace se forme. Comparez avec la question 2 et commentez.
- **11.** Etablir que la condition de validité de l'ARQS revient à avoir :

$$
\frac{c_g \times (T_f - T_s)}{L_f} << 1
$$

Est-ce que cette condition est vérifiée dans cette étude ?

On veut suivre l'évolution de la croissance de la couche de glace. Une technique de carottage est une possibilité mais on propose deux autres approches : une exploitant un résultat de statique des fluides et une étude mettant en oeuvre des ondes ultrasonores.

- **12.** A l'image d'un iceberg, dont on sait que la partie immergée est beaucoup plus grande que la partie émergée, déterminer la hauteur qui émerge pour un glacon vertical de forme cylindrique de hauteur totale *e*. Proposez alors un protocole pour mesurer l'épaisseur de la couche de glace.
- **13.** Les ondes ultrasonores se propagent aussi bien dans les fluides que dans les solides. Mais c'est au niveau des interfaces entre milieux que des réflexions sont possibles. On suppose que l'interface glace/eau est parfaitement réfléchissante pour les ultrasons. D'autre part, en appliquant un gel adapté entre émetteur et glace et entre récepteur et glace, on suppose que les ondes ultrasonores sont parfaitement transmises à l'interface air/glace. Proposez alors un protocole pour mesurer l'épaisseur de la couche de glace à l'aide d'un émetteur et d'un récepteur à ultrasons.

#### **Problème IIIb - Jeu du Puissance 4**

ATTENTION, seuls les candidats de la filière informatique doivent traiter ce problème.

Tous les programmes et fonctions demandées doivent être écrits en **Python 3**. Un memento est fourni en fin d'énoncé. Sauf contre-indication, l'utilisation de commandes absentes de ce memento et l'importation de quelconques modules ne sont pas autorisées. Il est fortement recommandé de lire l'intégralité du problème avant de commencer à écrire les programmes ou les fonctions demandées. D'autre part, il est inutile de commenter les programmes ou les fonctions que vous concevez. Sur les exemples présentés, le symbole >>> désigne l'invite de commande de l'interpréteur Python. Enfin, cet énoncé précise les annotations de type pour les fonctions à concevoir. Par exemple :

fct(a: int, LL: list, test: bool) -> tuple

indique que le paramètre a est de type entier, LL est de type liste, test est de type booléen et que la fonction fct renvoie un tuple (ou n-uplet). Cependant, sur votre copie, vous n'écrirez jamais ces annotations, mais juste fct(a, LL, test).

Le jeu du Puissance 4 (appelé aussi "4 à la ligne" ou "Connect 4" en anglais) est un jeu de stratégie, dont le but est d'aligner une suite de 4 pions de même couleur sur une grille comptant 6 rangées et 7 colonnes. Chaque joueur dispose de 21 pions d'une couleur (par convention, en général jaune ou rouge). Tour à tour, les deux joueurs placent un pion dans la colonne de leur choix, le pion coulisse alors et tombe par gravité jusqu'à la position la plus basse possible dans la dite colonne, à la suite de quoi c'est à l'adversaire de jouer. Le vainqueur est le joueur qui réalise le premier un alignement (horizontal, vertical ou diagonal) consécutif d'au moins quatre pions de sa couleur. Si, alors que toutes les cases de la grille de jeu sont remplies, aucun des deux joueurs n'a réalisé un tel alignement, la partie est déclarée nulle.

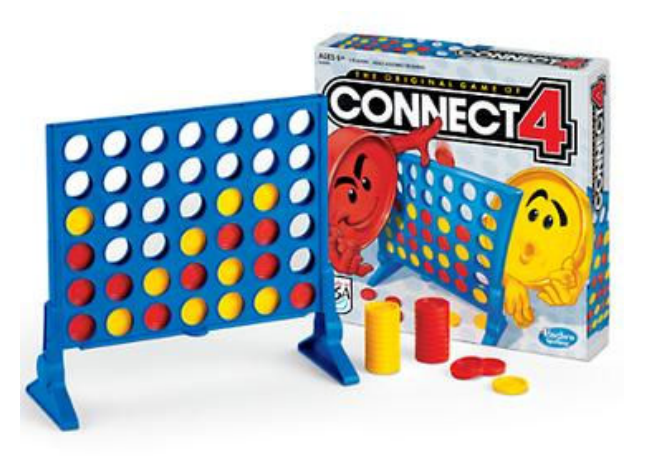

Figure 8 – Le jeu du Puissance 4 chez Hasbro(r) ; source : www.hasbro.com

Ce problème est divisé en deux parties indépendantes :

• Les premières questions sont relatives à l'écriture de code et de fonctions servant à implémenter le jeu en Python. On adopte une version de jeu modifiée par rapport à la version commerciale, où le joueur peut choisir le nombre  $P > 2$  de pions de même couleur à devoir aligner pour gagner, le nombre de lignes horizontales  $nbL \geq P$  et de colonnes verticales  $nbC \geq P$  de la grille. Pour les exemples présentés dans cet énoncé, on retient  $nbL = 6$ ,  $nbC = 7$  et  $P = 4$ . Les variables globales nbL, nbC et P sont supposées déjà définies. Par convention, un pion du 1er joueur (respectivement 2ème joueur) est représenté par l'entier 1 (resp. 2).

- Les dernières questions sont relatives à l'interrogation de bases de données relationnelles, avec le langage SQL, relatives à des joueurs de Puissance 4 et à des compétitions fictives.
- **1.** Ecrire un programme qui définit une variable globale t de type list, contenant nbL éléments, où chaque élément est lui-même une liste de nbC entiers nuls. Cette variable représente la grille de jeu, ici à l'instant initial où toutes les cases sont vides (représentées par des entiers 0). Par convention, la case située en haut à gauche est représentée par t[0][0] et la case située en bas à droite est représentée par t[nbL - 1][nbC - 1].
- **2.** Lorsqu'on affiche la grille de jeu, on obtient :

```
>>> print(t)
[[0, 0, 0, 0, 0, 0, 0], [0, 0, 0, 0, 0, 0, 0], [0, 0, 0, 0, 0, 0, 0],
[0, 0, 0, 0, 0, 0, 0, 0], [0, 0, 0, 0, 0, 0, 0], [0, 0, 0, 0, 0, 0, 0]
```
Afin d'avoir un affichage plus convivial de la grille de jeu, écrire une fonction affiche() -> None qui ne renvoie rien, mais qui affiche sur la console de l'interpréteur Python la grille telle qu'un des joueurs la verrait, avec toujours les mêmes conventions de numérotation que celles définies dans la question 1.

- **3.** Ecrire une fonction match\_nul() -> bool, qui renvoie un booléen indiquant si le match est nul.
- **4.** Ecrire une fonction place\_pion(numjoueur: int, numcol: int) -> bool, qui prend comme arguments un entier représentant le numéro du joueur et un entier représentant le numéro de colonne où il veut laisser tomber son pion, et qui renvoie un booléen indiquant si l'opération a été réalisé (True) ou était impossible (False) (parce que la colonne était totalement remplie). De plus, lorsque c'est effectivement possible, la fonction doit modifier la variable globale t, pour prendre en compte la présence du pion du joueur qui est tombé au fond de la colonne. Exemple :

```
>>> affiche()
0 0 0 0 0 0 0
0 0 0 0 0 0 0
0 0 0 0 0 0 0
0 0 0 0 0 0 0
0 0 0 0 0 0 0
0 0 0 0 0 0 0
\gg place pion(1, 5)
True
>>> place_pion(2, 5)
True
>>> affiche()
0 0 0 0 0 0 0
0 0 0 0 0 0 0
0 0 0 0 0 0 0
0 0 0 0 0 0 0
0 0 0 0 0 2 0
0 0 0 0 0 1 0
```
On suppose que les valeurs fournies en argument sont valides, de sorte qu'il n'y a aucun test de validité à écrire.

- **5.** Ecrire une fonction suite(L: list) -> int, qui prend pour paramètre une suite d'entiers (parmi les valeurs 0, 1 et 2) et qui renvoie un entier :
	- soit 1, s'il existe au moins *P* entiers 1 consécutifs,
	- soit 2, s'il existe au moins *P* entiers 2 consécutifs,
	- soit 0, sinon.

On admet qu'une liste ne peut contenir à la fois *P* 1 à la suite et *P* 2 à la suite. Exemple :

```
>>> suite([1,0,2,2,2,2,1]) # pour P = 4
2
>>> suite([1,0,2,2,0,2,2]) # pour P = 4
\Omega>>> suite([1,1,1,1,1,2,1]) # pour P = 4
1
```
- **6.** Ecrire une fonction liste\_des\_lignes() -> list qui renvoie la liste des lignes horizontales d'entiers constituant la grille de jeu (l'ordre d'affichage des lignes et leur sens d'écriture n'a pas d'importance).
- **7.** Ecrire une fonction liste\_des\_colonnes() -> list qui renvoie la liste des colonnes verticales d'entiers constituant la grille de jeu (l'ordre d'affichage des colonnes et leur sens d'écriture n'a pas d'importance). Exemple :

```
>>> affiche()
0 0 0 0 0 0 0
0 0 2 0 0 0 0
0 0 1 0 0 0 0
0 0 2 0 0 1 0
0 0 2 0 0 2 0
1 0 1 2 0 1 0
>>> liste_des_colonnes()
[1, 0, 0, 0, 0, 0], [0, 0, 0, 0, 0, 0], [1, 2, 2, 1, 2, 0],
 [2, 0, 0, 0, 0, 0], [0, 0, 0, 0, 0, 0], [1, 2, 1, 0, 0, 0],
 [0, 0, 0, 0, 0, 0]]
```
**8.** Ecrire une fonction liste\_des\_diagonales() -> listqui renvoie la liste des diagonales d'entiers constituant la grille de jeu (l'ordre d'affichage des diagonales et leur sens d'écriture n'a pas d'importance). Pour simplifier, on accepte qu'une diagonale puisse être présente plusieurs fois dans la liste renvoyée (et éventuellement avec un sens d'écriture différent). Exemple :

```
>>> affiche()
0 0 0 0 0 0 0
0 0 2 0 0 0 0
0 0 1 0 0 0 0
0 0 2 0 0 1 0
0 0 2 0 0 2 0
1 0 1 2 0 1 0
>>> liste_des_diagonales()
[1, 0, 2, 0, 0, 0], [0, 0, 1, 0, 0], [0, 0, 2, 0], [0, 0, 0], [0, 0], [0],[1, 0, 2, 0, 0, 0], [0, 2, 0, 0, 0], [1, 0, 0, 0], [2, 0, 1, 0],[0, 2, 0], [1, 0], [0], [1], [0, 0], [0, 0, 1], [0, 0, 2, 2],[0, 0, 2, 0, 0], [0, 0, 1, 0, 0, 1], [0, 0, 1, 0, 0, 1], [0, 2, 0, 0, 2, 0],
 [0, 0, 0, 1, 0], [0, 0, 0, 0], [0, 0, 0], [0, 0], [0]]
```
**9.** Ecrire une fonction gagnant ()  $\rightarrow$  int qui renvoie 1 si P pions du joueur 1 sont alignés (soit à l'horizontale, soit à la verticale, soit en diagonale), 2 si *P* pions du joueur 2 sont alignés et 0 sinon.

On considère maintenant une base de données relationnelles relative à des joueurs de Puissance 4 et à des compétitions fictives. La base de données est constituée de 3 tables, dont les schémas relationnels et des extraits sont fournis ci-après :

- **Joueur** : IdJoueur (INTEGER), Pseudo (TEXT), Sexe (TEXT), Age (INTEGER), Pays (TEXT), Ligue (INTEGER)
- **Compétition** : IdCompet (INTEGER), Date (TEXT), Ville (TEXT), Pays (TEXT)
- **Match** : IdMatch (INTEGER), IdCompet*♯* (INTEGER), IdJoueur1*♯* (INTEGER), IdJoueur2*♯* (INTEGER), IdGagnant*♯* (INTEGER)

Les attributs soulignés désignent des clés primaires et les attributs suivis du symbole *♯* désignent des clés étrangères.

| IdJoueur | Pseudo       | Sexe | Age | Pays   | Ligue |
|----------|--------------|------|-----|--------|-------|
|          | NUL          | NUL  |     | NUL    | NUL   |
| 23       | Toto1999     |      | 24  | France |       |
| 145      | MmeSoleil    |      | 75  | Suisse |       |
| 155      | SarahTheBest | F    | 19  | USA    |       |

Table 1 – Table Joueur

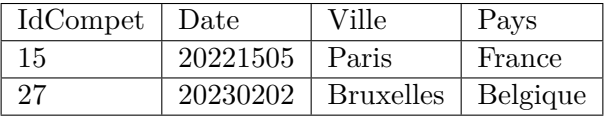

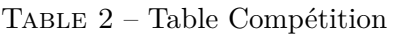

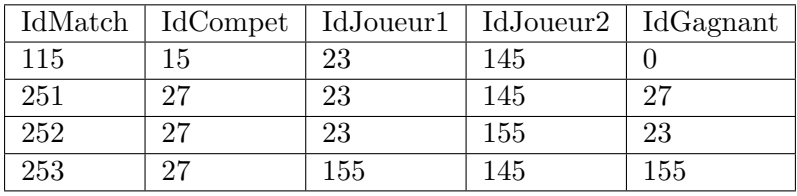

Table 3 – Table Match

On indique ci-après les commandes SQL autorisées (à l'exclusion de toute autre) : SELECT, AS, WHERE, JOIN, ON, LIMIT, OFFSET, GROUP BY, HAVING et les fonctions d'agrégation : MIN(),  $MAX(), COUNT(), AVG(), SUM().$ 

- **10.** Ecrire une requête SQL qui renvoie le pseudo et la ligue de tous les joueurs de la base de données.
- **11.** Ecrire une requête SQL qui renvoie l'identifiant de tous les joueurs de sexe masculin qui sont agés de 18 ans ou moins.
- **12.** Ecrire une requête SQL qui renvoie le pseudo du gagnant du match dont l'identifiant est 253.
- **13.** Ecrire une requête SQL qui renvoie le nombre de matchs gagnés par Toto1999 lors de la compétition dont l'identifiant est 27.

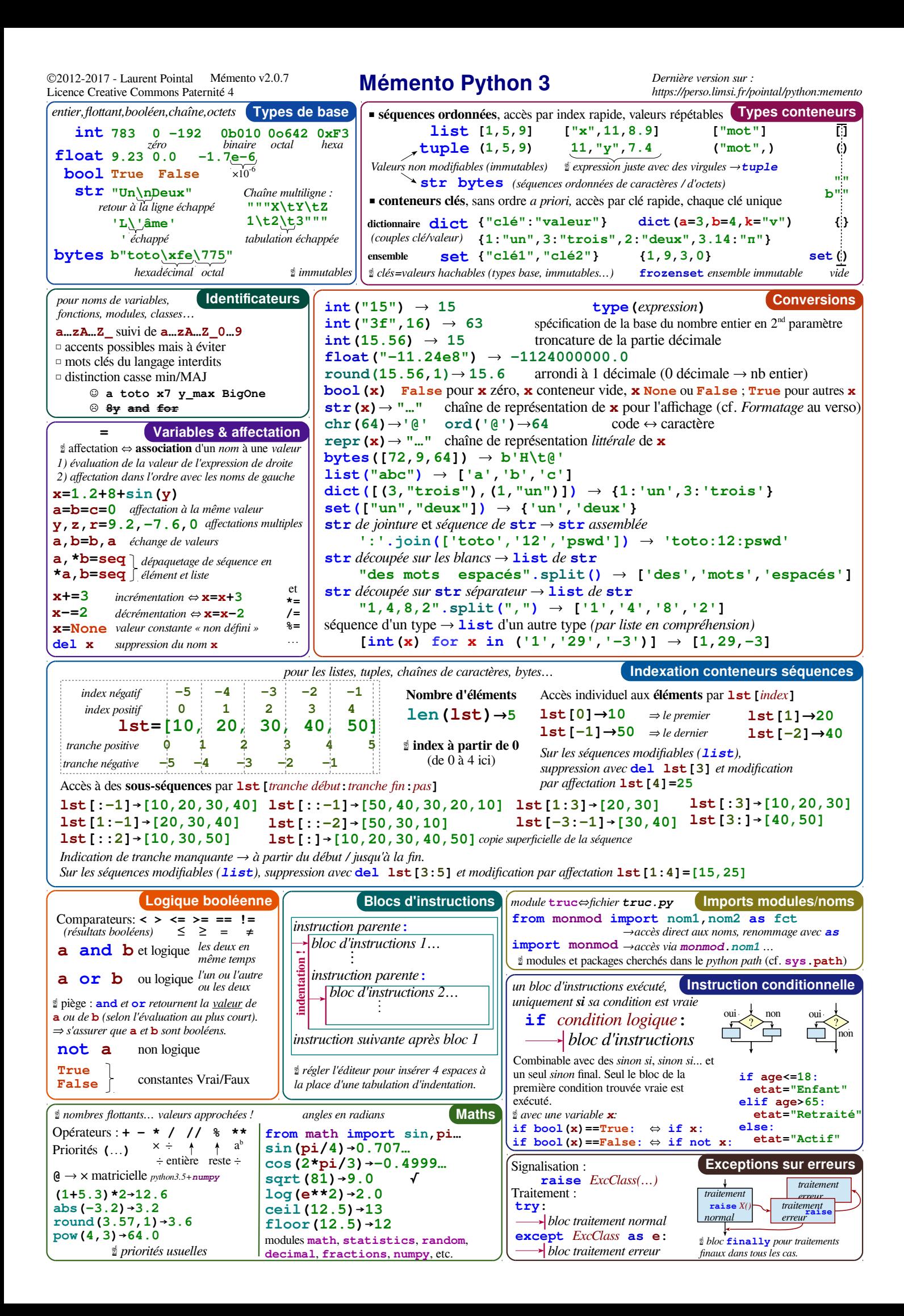

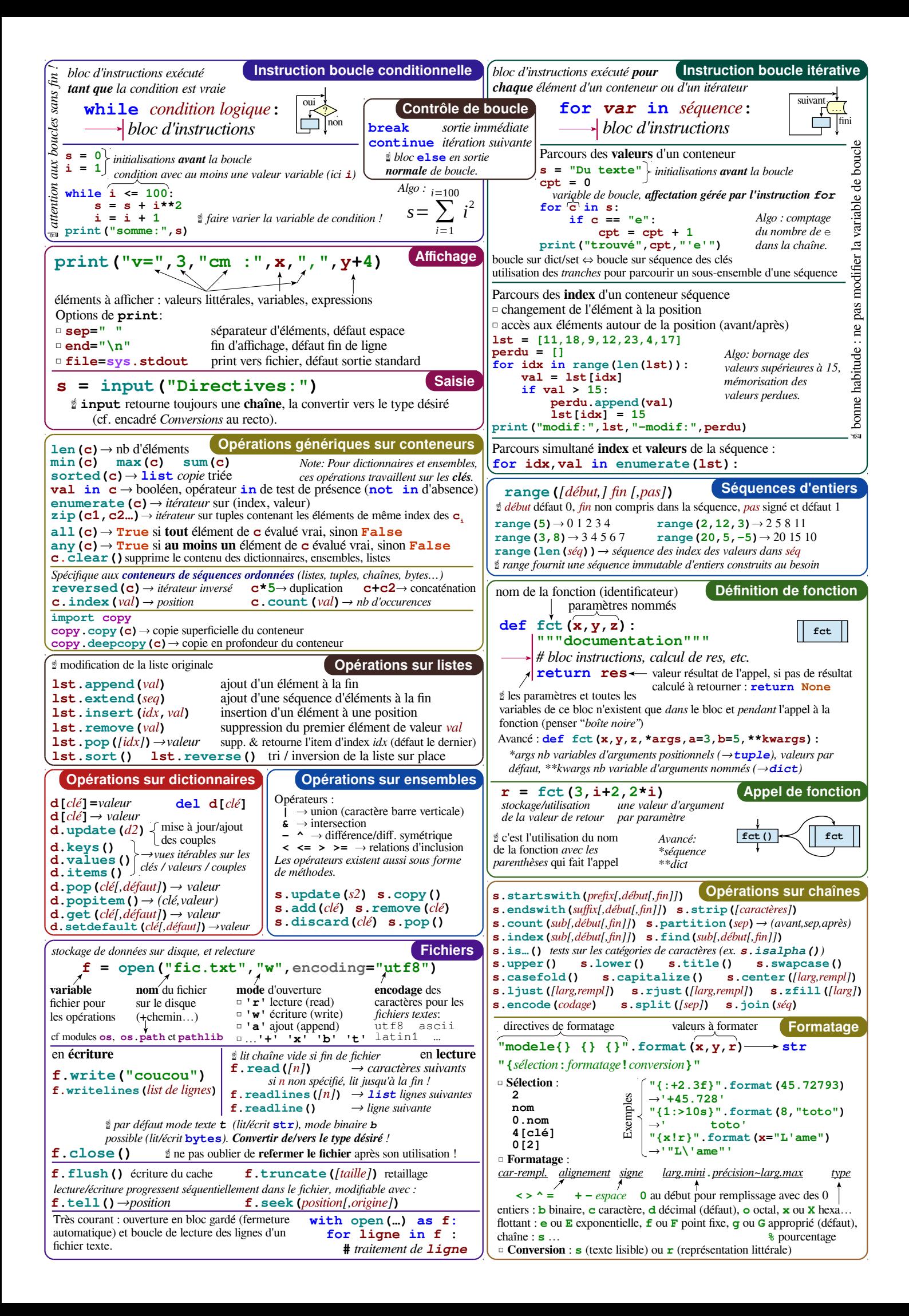

### **Epreuve de physique et d'informatique**

Corrigé

#### **Problème I - Ondes sismiques**

**1.**

$$
n = \frac{c}{v}
$$

**2.** Formule de Snell-Descartes pour la réfraction de la lumière, avec les notations de la figure 2 :

$$
n_1\sin(i_1) = n_2\sin(i_2)
$$

Avec la définition de l'indice de réfraction, il vient :

$$
\frac{c}{v_1}\sin(i_1) = \frac{c}{v_2}\sin(i_2) \Rightarrow \frac{\sin(i_1)}{v_1} = \frac{\sin(i_2)}{v_2}
$$

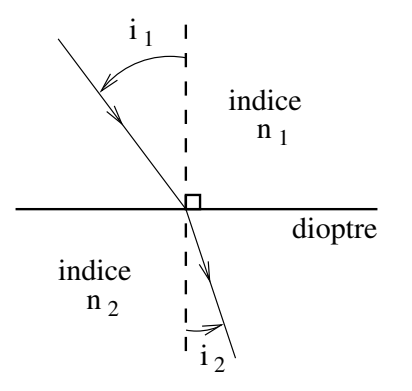

**3.** Le phénomène de réfraction limite pour un rai sismique a lieu lorsque le rai passe d'un milieu à un autre milieu où il se propage moins vite  $(v_2 < v_1)$ . Dans ce cas, l'angle de réfraction ne peut dépasser la valeur limite :

$$
i_{2,lim} = \arcsin\left(\frac{v_2}{v_1}\right)
$$

valeur atteinte lorsque  $i_1 = \pi/2$ .

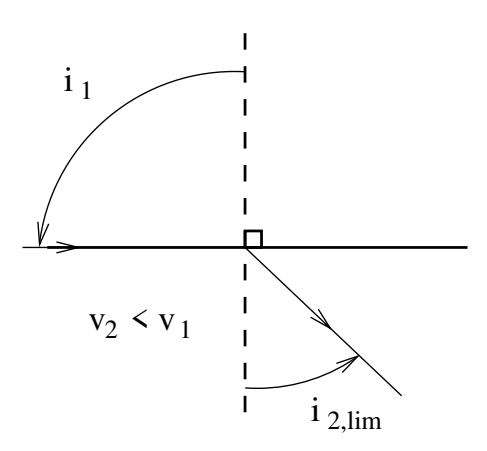

**4.** Le phénomène de réflexion totale pour un rai sismique a lieu lorsque le rai passe d'un milieu à un autre milieu où il se propage plus vite  $(v_2 > v_1)$ . Dans ce cas, au delà d'un angle d'incidence limite valant :

$$
i_{1,lim} = \arcsin\left(\frac{v_1}{v_2}\right)
$$

le rai est réfléchi et non réfracté.

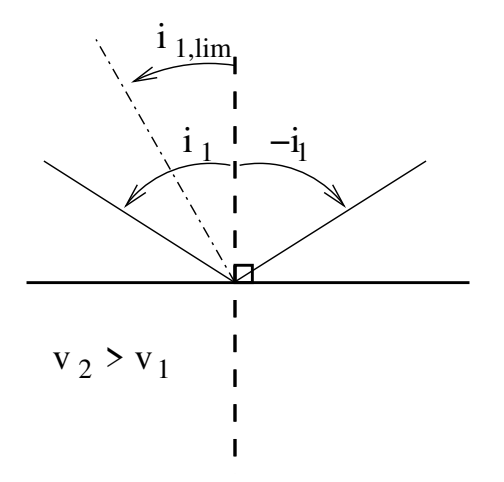

**5.** Schéma, avec notamment une réflexion totale perçue en plus de l'onde de surface, lorsque le détecteur est suffisamment éloigné de l'épicentre.

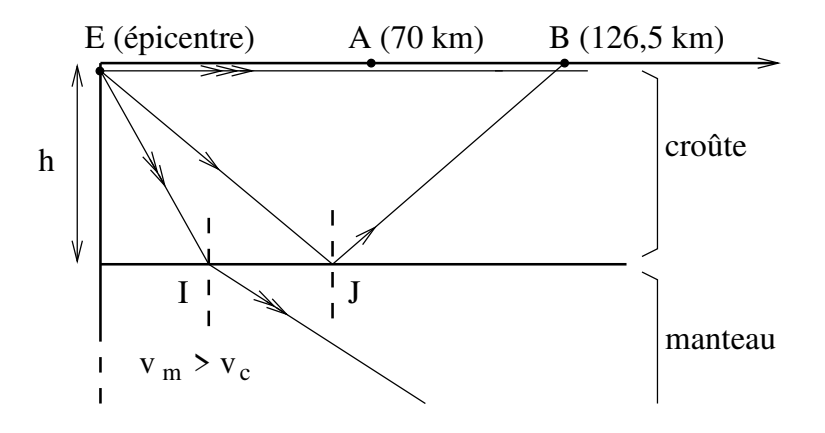

**6.** Avec une simple mesure par temps de vol, on en déduit  $v_c$ : pour parcourir  $d = 70$  km, l'onde sismique met une durée  $\tau = 10$  s, donc :

$$
v_c = \frac{d}{\tau} \simeq 7, 0.10^3 m/s
$$
  

$$
v_m = 1, 14 \times v_c \simeq 8, 0.10^3 m/s
$$

puis

**7.** Le point B correspond au point de surface le plus proche de l'épicentre, où est détectée une onde sismique ayant subi une réflexion totale sur le Moho. En notant *i* l'angle d'incidence, on a d'après les résultats de la question 4 que :

$$
i = \arcsin\left(\frac{v_c}{v_m}\right)
$$

D'autre part, par des considérations de trigonométrie, on a aussi :

$$
\tan(i) = \frac{EB/2}{h}
$$

d'où :

$$
h = \frac{EB/2}{\tan\left(\arcsin\left(\frac{v_c}{v_m}\right)\right)} \simeq 49km
$$

**8.** Les ondes P sont des ondes longitudinales (ou de compression) et les ondes S sont des ondes transversales (ou de cisaillement).

- **9.** Dans un milieu homogène et isotrope, un rai sismique suit une trajectoire rectiligne. Donc l'incurvation des trajectoires des ondes sismiques implique que le milieu n'est plus homogène ou isotrope ; cela est sans doute dû aux évolutions de pression et de température ainsi qu'à la variation de composition physico-chimique du milieu. En optique, le phénomène analogue est le mirage (dû à des variations d'indice de l'air, engendrées par des inhomogénéités de température).
- **10.** En notant *α* l'angle  $\widehat{EOA} = 114°$  et en remarquant que le triangle OEA est isocèle en O, on a, par une simple relation trigonométrique pour le triangle EIO rectangle en I :

$$
\cos(\alpha/2) = \frac{R_N}{R_T} \Rightarrow \boxed{R_N = R_T \times \cos(\alpha/2) \simeq 3,8.10^3 \text{km}}
$$

**11.** A l'aide de la loi linéaire entre force et allongement, on peut proposer :

$$
\left|\vec{F}_g = -K(x_n(t) - x_{n-1}(t) - l_0)\vec{u}_x\right|
$$
 et  $\left|\vec{F}_d = +K(x_{n+1}(t) - x_n(t) - l_0)\vec{u}_x\right|$ 

**12.** En appliquant le PFD à la n-ième masse, dans le référentiel galiléen, en projection sur l'axe *x*, on obtient :

$$
M\ddot{x}_n(t) = -K(x_n(t) - x_{n-1}(t) - l_0) + K(x_{n+1}(t) - x_n(t) - l_0)
$$

$$
\Rightarrow \boxed{\ddot{x}_n(t) = \omega_0^2(x_{n+1}(t) - 2x_n(t) + x_{n-1}(t))} \text{ avec } \boxed{\omega_0 = \sqrt{\frac{K}{M}}}
$$

**13.** En réinjectant la forme de solution dans l'équation de la question 12, on obtient, après simplification :

$$
-\omega^2 = \omega_0^2 (2\cos(ka) - 2) \Rightarrow \boxed{\omega^2 = 4\omega_0^2 \sin^2\left(\frac{ka}{2}\right)}
$$

**14.** Avec  $k \ll 1/a$ , on a sin $(x) \simeq x$ , d'où une simplification de la relation précédente :

$$
\omega^2 = 4\omega_0^2 \sin^2\left(\frac{ka}{2}\right)^2 \Rightarrow \omega = a\omega_0 k
$$

Il s'agit d'une relation de dispersion linéaire, donc la vitesse de propagation (que ce soit de phase ou de groupe) vaut :

$$
v = \frac{\omega}{k} = a\omega_0 = a\sqrt{\frac{K}{M}} \simeq 8, 0.10^3 m/s
$$

#### **Problème II - Vélo électrique**

**1.** Dans le référentiel terrestre galiléen, en régime stationnaire, le système est soumis au poids, à la réaction normale et à la force motrice. Le théorème de la puissance cinétique donne alors :

$$
0 = \vec{F}_{motrice} \cdot \vec{v} + \vec{P} \cdot \vec{v} \Rightarrow \mathcal{P}_{cycl} = \vec{F}_{motrice} \cdot \vec{v} = +mg \sin(\alpha)v \Rightarrow \boxed{\mathcal{P}_{cycl} = 1, 2.10^2 W}
$$

avec *α* angle de la pente avec l'horizontale.

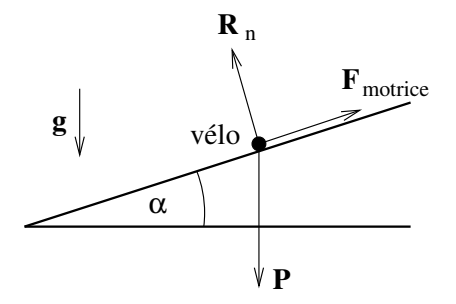

**2.** On peut imaginer raisonnablement qu'un homme adulte, se tenant sur un pied, est capable de faire des flexions du genou, y compris s'il porte une charge de qq dizaines de kg. S'il pèse 80 kg et qu'il porte une charge de 30 kg, la jambe doit exercer une force de l'ordre de :

$$
F_{pied} \simeq 110 \times 9, 8 \simeq 1.10^3 N
$$

**3.** La norme du moment (instantané) de la force du pied par rapport à O vaut :

$$
M = d \times \cos(\theta) \times F_{pied}
$$

Alors la norme du couple moyen vaut :

$$
\Gamma_{moy} = \langle M \rangle = \frac{1}{\pi} \int_{-\pi/2}^{+\pi/2} d \times \cos(\theta) \times F_{pied} d\theta = \frac{2}{\pi} \times d \times F_{pied}
$$

A.N. :

$$
\Gamma_{moy} = \frac{2}{\pi} \times 0, 15 \times 1.10^3 \simeq 9, 5.10^2 N.m
$$

**4.** La norme de la vitesse d'un point de la chaîne (par rapport au référentiel du cadre du vélo) s'exprime par :

$$
v_{chaine} = \boxed{R_{plateau} \times \Omega_{plateau} = R_{pignon} \times \Omega_{pignon}}
$$

**5.** Toujours à l'aide de la formule  $v = R \times \Omega$ , justifiée par les différents roulements sans glissement, on a :

$$
V_{velo} = R_{roue} \times \Omega_{roue}
$$

et comme  $\Omega_{row} = \Omega_{pignon}$ , avec la relation de la question précédente, on obtient :

$$
\Omega_{plateau} = V_{velo} \times \frac{R_{pignon}}{R_{roue} \times R_{plateau}}
$$

A.N. :

$$
\Omega_{plateau} \simeq 7, 4rad/s \simeq 71 rpm
$$

**6.** La vitesse imposée pour grimper la côte impose la vitesse angulaire du pédalier (d'après la question précédente), ainsi que la puissance du cycliste, d'après la première question. Donc :

$$
\mathcal{P}_{cyclic} = \Omega_{plateau} \times \Gamma_{cyclic} = V_{velo} \times \frac{R_{pignon}}{R_{roue} \times R_{plateau}} \times \Gamma_{cyclic}
$$

Comme on souhaite diminuer la force (et donc le couple) exercée par le cycliste, on voit qu'il convient d'augmenter le rapport *<sup>R</sup>pignon Rplateau* . Il est donc plus confortable de choisir un grand pignon avec un petit plateau pour grimper une côte !

**7.** Le champ magnétique total exercé en O vaut (principe de superposition) :

$$
\vec{B} = \vec{B}_1 + \vec{B}_2 = +\mu_0 n I_0 \sin(\omega t) \vec{u}_x + \mu_0 n I_0 \cos(\omega t) \vec{u}_y = +\mu_0 n I_0 \vec{e}_r
$$

où le vecteur radial *⃗e<sup>r</sup>* est défini comme sur le schéma ci-dessous (attention, différent de la convention standard du système de coordonnées polaires). Le champ magnétique tourne dans le sens horaire, à la vitesse angulaire *ω*, et a une norme :

$$
B_0 = \mu_0 n I_0 \simeq 0, 2T
$$

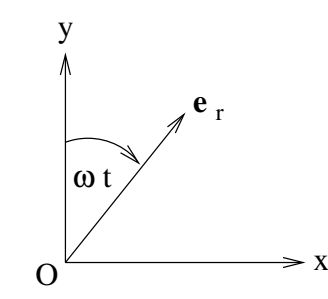

**8.** La norme du moment magnétique de l'aimant vaut :

$$
||\vec{m}|| = ||I \times \vec{S}|| = I \times 2\pi r \simeq 5, 0.10^{1} A.m^{2}
$$

**9.** La norme maximale du couple exercé par le moteur électrique vaut alors :

$$
\Gamma_{magn} = m \times B_0 \times |\sin(\vec{m}, \vec{B})|_{max} = m \times B_0 \simeq 10N.m
$$

C'est une valeur cohérente par rapport au couple maximal calculé pour un cycliste, sachant que c'est un vélo à assistance électrique !

Le vélo à assistance électrique considéré possède une batterie délivrant 24 V, avec une "capacité" de 10 Ah (Ampère-heure).

**10.** L'énergie totale que peut libérer la batterie vaut :

$$
E_{batt} = U \times Q \simeq 8, 6.10^5 J
$$

avec *U* = 24 V, la tension de la batterie et *Q* = 10 Ah, sa "capacité" (qui correspond en fait à la charge stockée dans la batterie). Pour assister la montée de la côte, qui dure ∆*t* = 30 minutes, le moteur électrique du vélo consomme une énergie :

$$
E_{motor} = P_{motor} \times \Delta t \simeq 5, 4.10^5 J
$$

Donc, oui, une batterie pleinement chargée est suffisante pour assister le cycliste dans son ascension.

#### **Problème IIIa - Lac gelé**

**1.** L'énergie échangée pour geler 10 cm d'épaisseur d'un lac de 1 km<sup>2</sup> vaut :

$$
E_{gel} = \text{meaning} \times L_f = \rho_e \times S \times e \times L_f \simeq 3,3.10^{13} J
$$

L'énergie produite pendant 1 jour par un réacteur nucléaire de 1 GW de puissance vaut :

 $E_{nucleaire} = \mathcal{P} \times \Delta t \simeq 8, 6.10^{13} J$ 

soit 2,6 fois plus. C'est donc du même ordre de grandeur, ce qui prouve que les échanges d'énergie engendrés par des changements d'état peuvent être colossaux.

**2.** Le coefficient de diffusion thermique de la glace s'écrit :

$$
D_{th,g} = \frac{\lambda_g}{\rho_g \times c_g}
$$

Sa dimension est  $L^2 \, T^{-1}$ , comme tout coefficient de diffusion. Estimons par analyse dimensionnelle la durée *τ* qu'il faut pour qu'une épaisseur de *e* =10 cm d'eau liquide gèle. On recherche  $\tau = f(D_{th,q}, e)$  sous forme de monôme :

$$
\tau = k D_{th,g}^{\alpha} e^{\beta}
$$

6/11

avec *k* constante sans dimension et *α* et *β* des exposants à déterminer. Passons à l'équation aux dimensions :

$$
[\tau]=[D_{th,g}]^{\alpha}[e]^{\beta}\Rightarrow T=L^{2\alpha}.T^{-\alpha}\times L^{\beta}
$$

d'où, les dimensions *L* et *T* étant indépendantes :

$$
\alpha = -1 \text{ et } \beta = 2
$$

et finalement :

$$
\tau = k \frac{e^2}{D_{th,g}}
$$

A.N. en prenant *k* de l'ordre de l'unité :

$$
\tau \simeq 8,8.10^3 s \simeq 147 \text{minutes} \simeq 1h27
$$

**3.** La loi de Fourier est une loi phénoménologique, linéaire, relative à la diffusion thermique, reliant le vecteur densité de courant thermique  $j_{th}$  et le gradient de température par :

$$
\vec{j}_{th} = -\lambda \overrightarrow{\text{grad}}(T)
$$

où *λ* est la conductivité thermique du milieu. Le signe moins indique que le transfert thermique se fait des zones de température élevée vers les zones de température basse et permet d'être cohérent avec le second principe de la thermodynamique.

**4.** Cf démo de cours pour établir :

$$
\frac{\partial T_g}{\partial t} = D_{th,g} \frac{\partial^2 T_g}{\partial z^2}
$$
 avec  $D_{th,g} = \frac{\lambda_g}{\rho_g \times c_g}$ 

obtenue en faisant un bilan d'énergie sur une tranche de glace comprise entre *x* et *x*+*dx*, étudié entre les instants *t* et *t* + *dt*. Préciser sur schéma l'orientation des surfaces, pour justifier les signes des flux thermiques.

**5.** Conditions aux limites portant sur  $T_q(z,t)$ . :

$$
T_g(z=0,t) = T_s \text{ et } T_g(z=e(t),t) = T_f
$$

**6.** Entre les instants  $t \in t + dt$ , le front de solidification a avancé de  $\dot{e}(t) \times dt$ , soit un volume de glace créé valant  $S \times \dot{e}(t) \times dt$ , d'où une masse de glace formée :

$$
dm_g = \rho_g \times S \times \dot{e}(t) \times dt
$$

**7.** Faisons un bilan d'énergie, entre *t* et *t*+*dt*, sur la tranche d'eau de section *S* comprise entre *e*(*t*) et  $e(t + dt)$ :

$$
dU = \delta Q
$$

Cette tranche d'eau va geler sur cet intervalle. La variation d'énergie (ou d'enthalpie, vu que le système est une phase condensée) correspond à la masse d'eau qui va geler, multipliée par l'opposé de l'enthalpie massique de fusion de la glace. De plus, il n'y a pas de chaleur échangée du côté de l'eau, car le gradient de température y est nul. En revanche, du côté de la glace, il y a un flux thermique, qui se calcule facilement avec la loi de Fourier. D'où, avec des vecteurs surfaces dirigés selon  $+\vec{e}_z$ :

$$
-dm_g \times L_f = 0 + \iint \vec{j}_{th}.d\vec{S}dt \Rightarrow -\rho_g S\dot{e}(t)dt = -\lambda_g \frac{\partial T_g}{\partial z}(z = e(t))Sdt
$$

$$
\rho_g \times L_f \times \dot{e}(t) = \lambda_g \frac{\partial T_g}{\partial z}(z = e(t))
$$
(1)

**8.** Dans l'ARQS, l'équation de la chaleur devient :

$$
D_{th,g} \frac{\partial^2 T_g}{\partial z^2} \simeq 0 \Rightarrow T_g(z,t) = \alpha z + \beta
$$

où *α* et *β* sont deux constantes d'intégration qu'on peut déterminer à l'aide des conditions aux limites, déjà vu avant. D'où, au final :

$$
T_g(z,t) = \frac{(T_f - T_s)}{e(t)} \times z + T_s
$$

**9.** En reportant cette solution dans l'équation (1), on obtient :

$$
\rho_g \times L_f \times \dot{e}(t) = \lambda_g \frac{(T_f - T_s)}{e(t)}
$$

$$
\Rightarrow \boxed{e \times \dot{e} = \frac{1}{2} \frac{de^2}{dt} = \frac{\lambda_g \times (T_f - T_s)}{\rho_g \times L_f}}
$$

En intégrant par rapport au temps, on obtient :

$$
e^{2}(t) = \frac{2 \times \lambda_{g} \times (T_{f} - T_{s})}{\rho_{g} \times L_{f}} \times t + K
$$

et, sachant que  $e(t = 0) = 0$ , alors  $K = 0$ . Au final, il reste :

$$
e(t) = \sqrt{\frac{2 \times \lambda_g \times (T_f - T_s)}{\rho_g \times L_f} \times t}
$$

**10.** La durée pour que 10 cm de glace se forme vaut :

$$
\tau' = \frac{\rho_g \times L_f}{2 \times \lambda_g \times (T_f - T_s)} \times e^2 \simeq 3,5.10^4 s \simeq 5,8.10^2 \text{minutes} \simeq 9h40
$$

C'est environ 4 fois plus long qu'avec l'estimation de la question 2. Le fait de prendre en compte des changements d'état impacte fortement l'estimation de la durée de gel. Mais c'est bien cette dernière modélisation qui est la plus précise.

**11.** La condition de validité de l'ARQS porte sur la vitesse d'avancée du front de solidification. Elle ne peut être comparée qu'à une autre vitesse. Cette vitesse ne peut être qu'une vitesse associée aux transferts thermiques par diffusion, qui vaut, par analyse dimensionnelle *Dth,g/e*. Ainsi il faut que :

$$
\dot{e} \ll \frac{D_{th,g}}{e}
$$
\n
$$
\Rightarrow e \times \dot{e} \ll D_{th,g}
$$
\n
$$
\Rightarrow \frac{\lambda_g \times (T_f - T_s)}{\rho_g \times L_f} \ll \frac{\lambda_g}{\rho_g \times c_g}
$$
\n
$$
\frac{c_g \times (T_f - T_s)}{L_f} \ll 1
$$

D'où :

Numériquement, le membre de gauche vaut 0,13, ce qui est bien très inférieur à 1. Donc l'ARQS est validée !

**12.** On considère un cylindre de glace de hauteur *e* qui flotte sur l'eau. Soit *e* la hauteur de la partie émergée. En statique, le cylindre est soumis au poids et à la poussée d'Archimède. En projetant le PFS verticalement, il vient :

$$
0 = -\rho_g Se + \rho_e S(e - h) \Rightarrow h = \frac{\rho_e - \rho_g}{\rho_e} \times e \simeq 0,08e
$$

L'idée du protocole de mesure de l'épaisseur de la couche de glace du lac pourrait être d'estimer la hauteur de la glace qui s'est formée par rapport au niveau initial de l'eau. Pour cela, il suffit de planter, avant gel, une règle graduée qui dépasse du lac et de repérer le niveau initial de l'eau, puis de lire la position de la surface gelée. La différence donne *h*, d'où *e*.

**13.** En plaquant un émetteur / récepteur à la surface du lac gelé, avec le gel adapté, une simple mesure par temps de vol permet d'estimer l'épaisseur de la glace. Si on suppose connue la célérité *c* des ondes sonores dans la glace, et qu'elles mettent une durée ∆*t* pour aller jusqu'à l'interface glace/eau et revenir après réflexion, on a :

$$
c = \frac{2e}{\Delta t} \Rightarrow \boxed{e = \frac{1}{2}c\Delta t}
$$

#### **Problème IIIb - Jeu du Puissance 4**

```
1. t = [[0 for _ in range(nbC)] for _ in range(nbL)]2. def affiche():
       for i in range(nbL-1, -1, -1):
           ligne = ""
           for j in range(nbC):
               ligne += str(t[i][j]) + "print(ligne[:-1])
3. def match_nul():
      for i in range(nbL):
           for j in range(nbC):
               if t[i][j] == 0:
                   return False
      return True
4. def place_pion(numjoueur, numcol):
      numlig = 0while numlig \langle nbL and t[numlig][numcol] != 0:
           numlig += 1
       if numlig == nbL:
           return False
      t[numlig][numcol] = numjoueur
       return True
5. def suite(L):
      cptr1 = 0cptr2 = 0for i in range(len(L)):
           if L[i] == 0:
               cptr1, cptr2 = 0, 0elif L[i] == 1:
               cptr1 += 1cptr2 = 0
```

```
elif L[i] == 2:
               cptr2 += 1cptr1 = 0if cptr1 == P:
               return 1
           elif cptr2 == P:
               return 2
       return 0
6. def liste_des_lignes():
       return t
7. def liste_des_colonnes():
      L = [[] for _ in range(nbC)]for j in range(nbC):
           for i in range(nbL):
               L[j].append(t[i][j])return L
8. def liste_des_diagonales():
      L_d desc, L_d asc = [], []for i in range(nbL):
           ii = i
           ji = 0diago = [t[i] [jj] ]while True:
               ii += 1jj += 1if 0 \leq i \leq nbL and 0 \leq j \leq nbC:
                   diago.append(t[ii][jj])
               else:
                   L_desc.append(diago)
                   break
       for i in range(nbL):
           ii = i
           jj = 0diago = [t[i] [jj] ]while True:
               ii -= 1
               jj += 1if 0 \leq i \leq nbL and 0 \leq j \leq nbC:
                   diago.append(t[ii][jj])
               else:
                   L_asc.append(diago)
                   break
       for j in range(nbC):
           ii = 0jj = jdiago = [t[i] [ji] ]while True:
               ii += 1
               jj += 1if 0 \leq i \leq nbL and 0 \leq j \leq nbC:
```

```
diago.append(t[ii][jj])
                else:
                    L_desc.append(diago)
                    break
       for j in range(nbC):
           ii = nbL - 1ji = jdiago = [t[i] [ji] ]while True:
                ii -= 1
                ji += 1if 0 \leq i \leq nbL and 0 \leq j \leq nbC:
                    diago.append(t[ii][jj])
                else:
                    L_asc.append(diago)
                    break
       return L_desc + L_asc
 9. def gagnant():
       for ligne in liste_des_lignes():
            if suite(ligne) != 0:
                return suite(ligne)
       for colonne in liste_des_colonnes():
            if suite(colonne) != 0:
               return suite(colonne)
       for diago in liste_des_diagonales():
            if suit(diago) != 0:
               return suite(diago)
       return 0
10. SELECT Pseudo, Ligue FROM Joueur
11. SELECT IdJoueur FROM Joueur
   WHERE Sexe = 'M' AND Age <= 18
12. SELECT Pseudo FROM Joueur
   JOIN Match ON Match.IdGagnant = Joueur.IdJoueur
   WHERE IdMatch = 253
13. SELECT COUNT(IdMatch) FROM Match
   JOIN Compétition ON Compétition.IdCompet = Match.IdCompet
   JOIN Joueur ON Compétition.IdGagnant = Joueur.IdJoueur
   WHERE Compétition.IdCompet = 27
   AND Joueur.Pseudo = "Toto1999"
```
### **Concours d'entrée en Formation d'Ingénieurs**

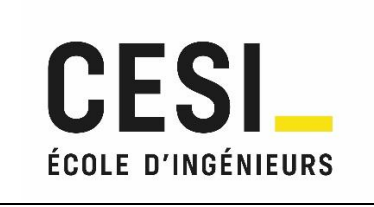

# **EPREUVE D'ANGLAIS 12 avril 2023 – version A**

**Durée : 45 minutes** 

Cette épreuve comporte 40 questions.

Suivez les consignes générales pour remplir la grille réponse.

L'énoncé est ramassé avec la grille réponse.

#### **Questions 1 to 20 : Choose the one word or phrase that best completes the sentence :**

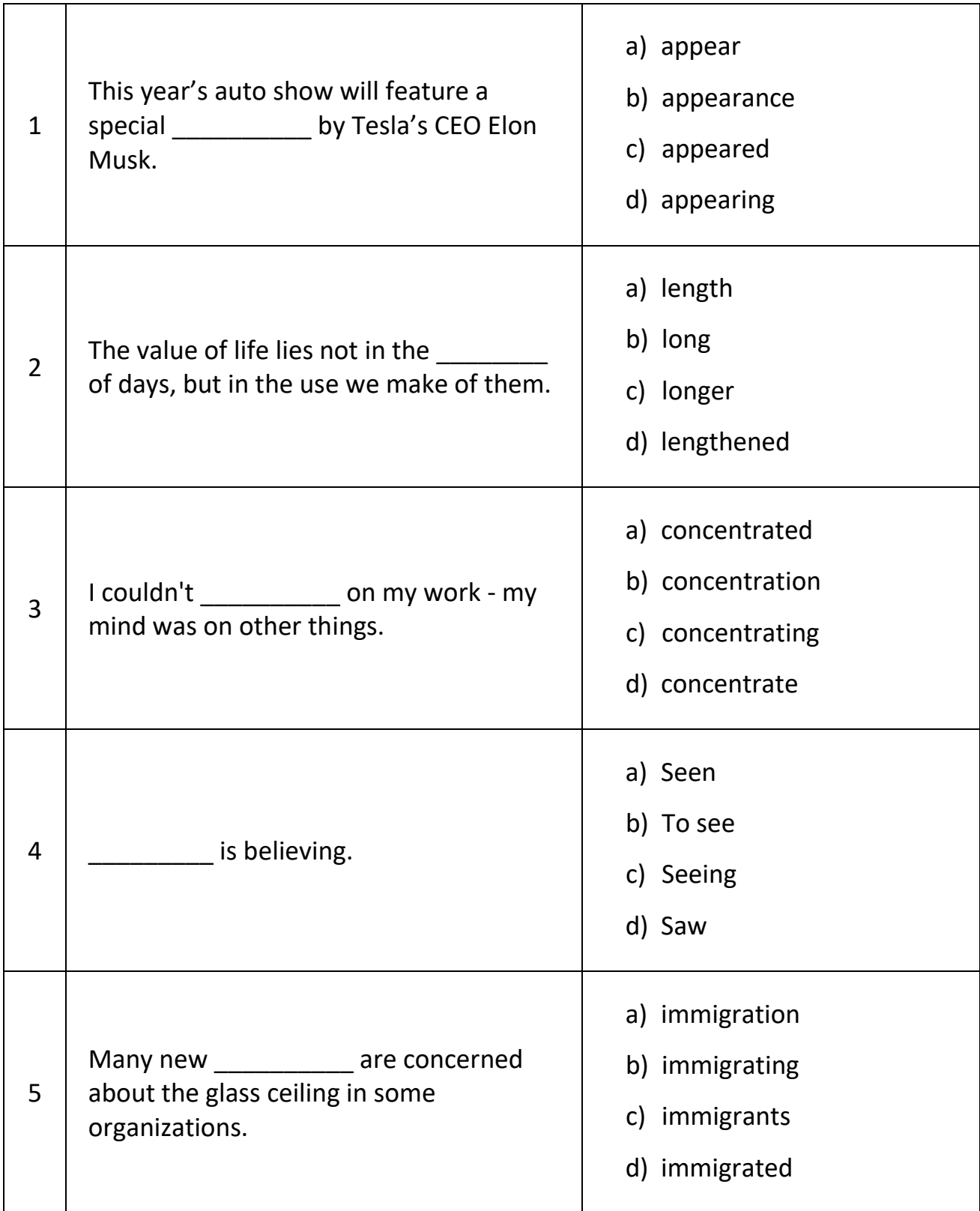

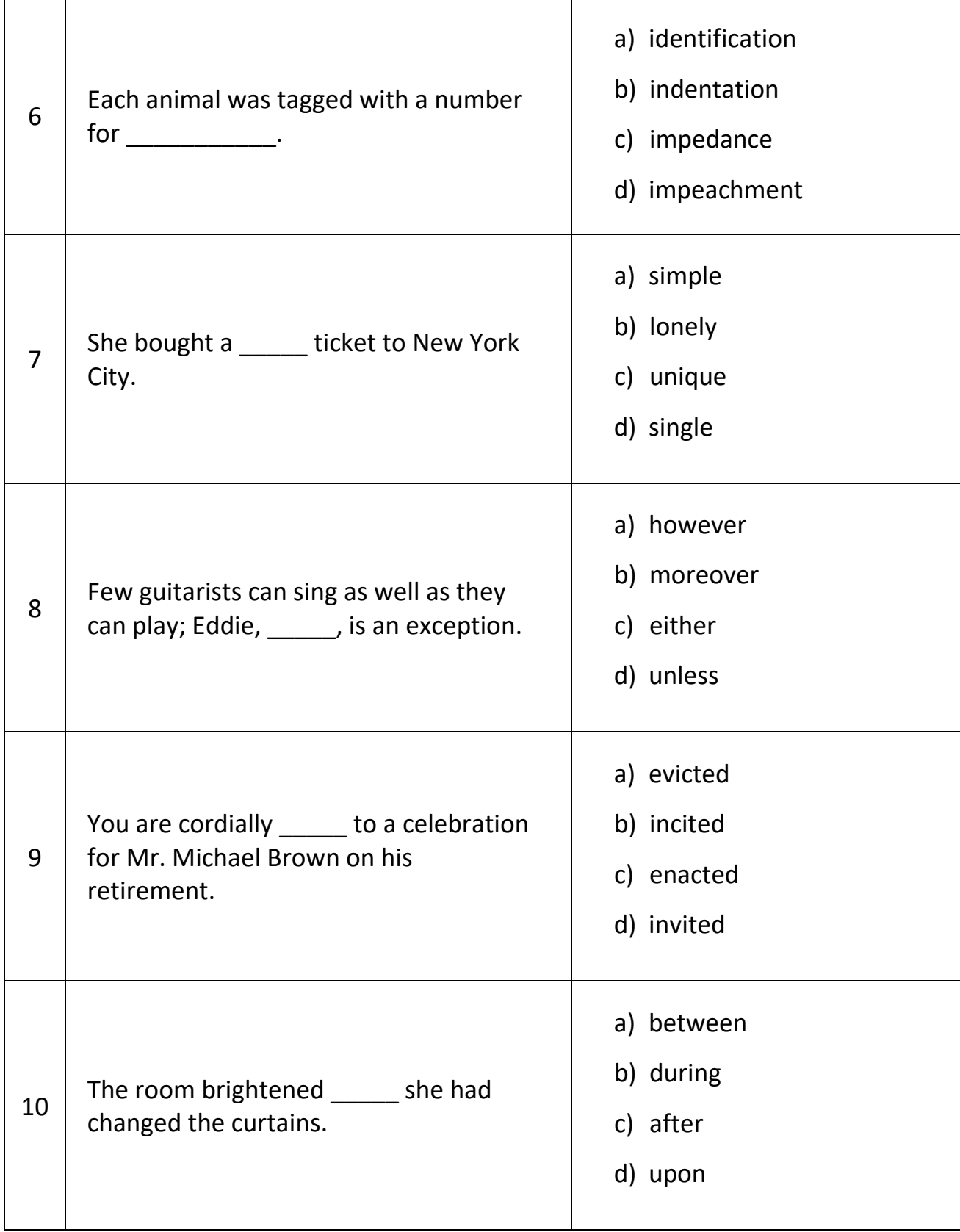

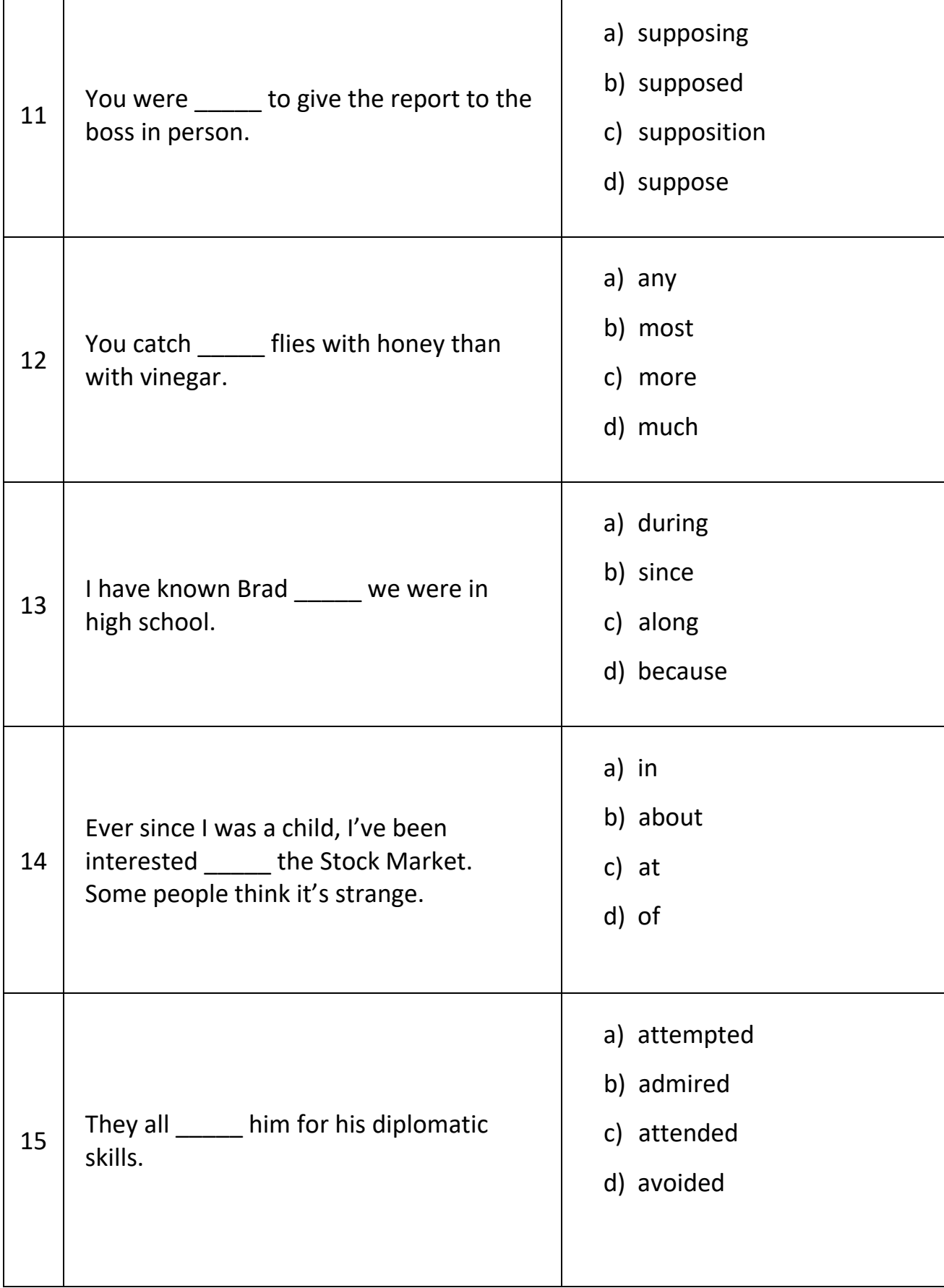

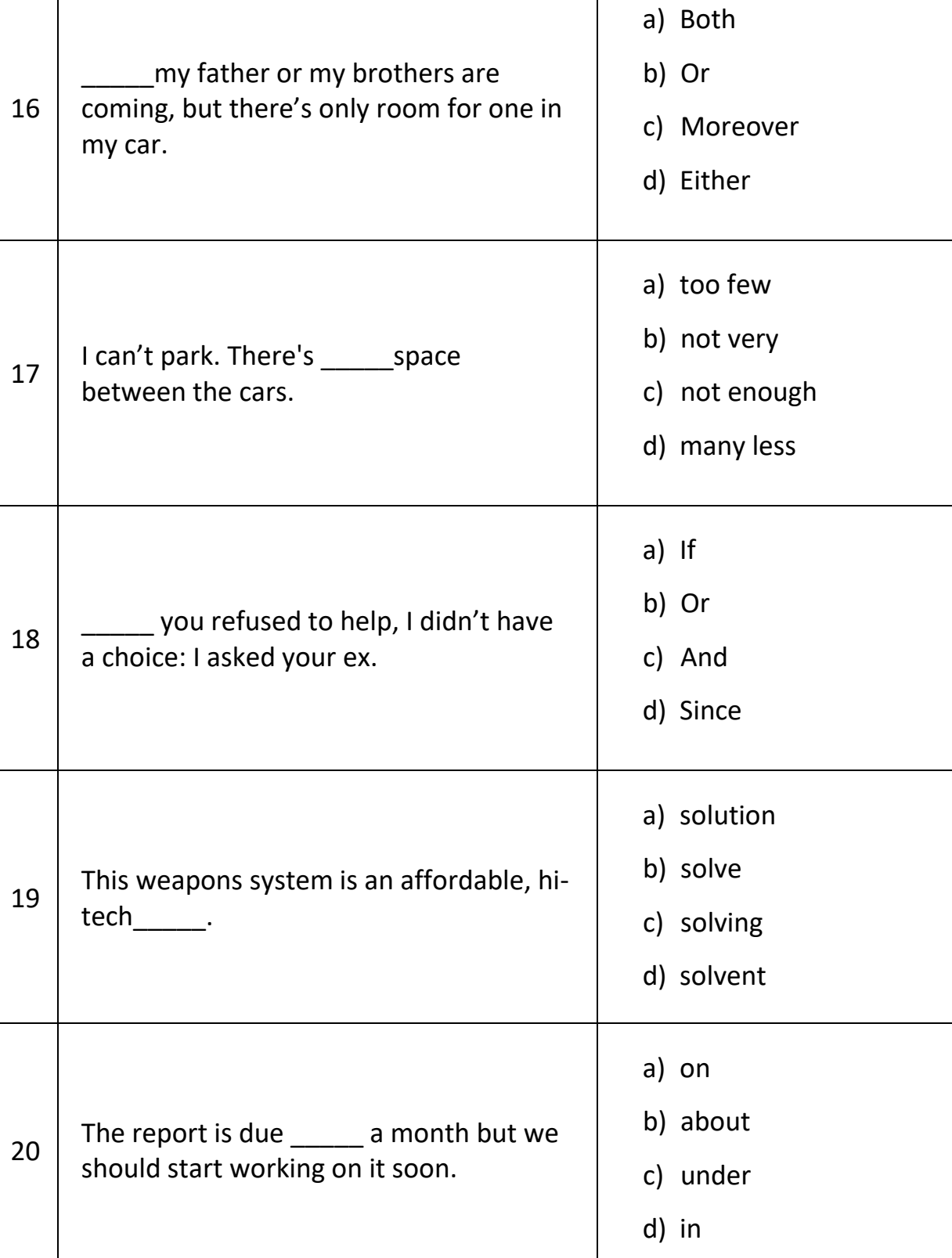

#### **Questions 21 to 40 : Find the one word or phrase which is incorrect :**

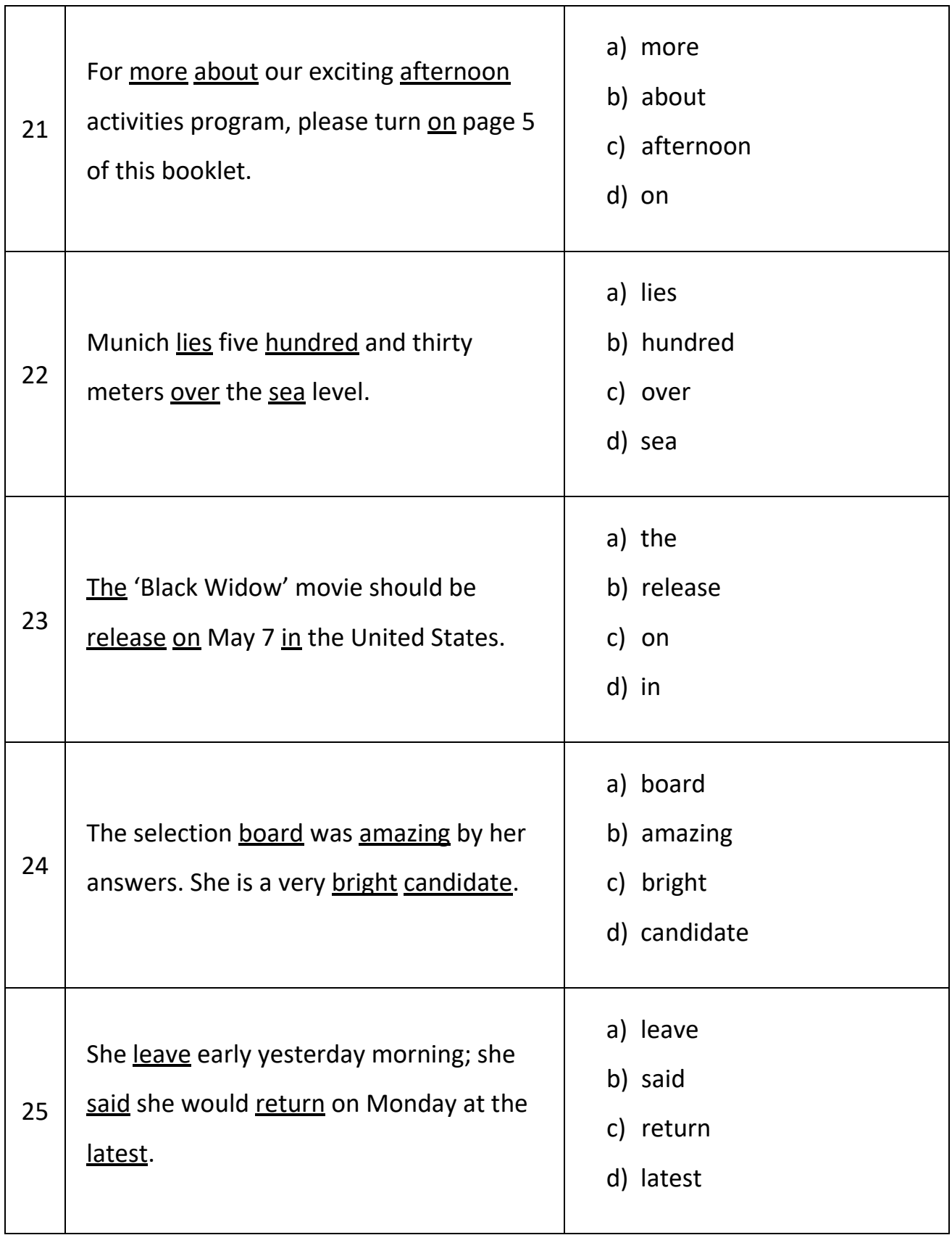

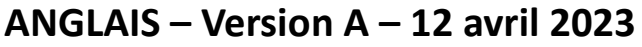

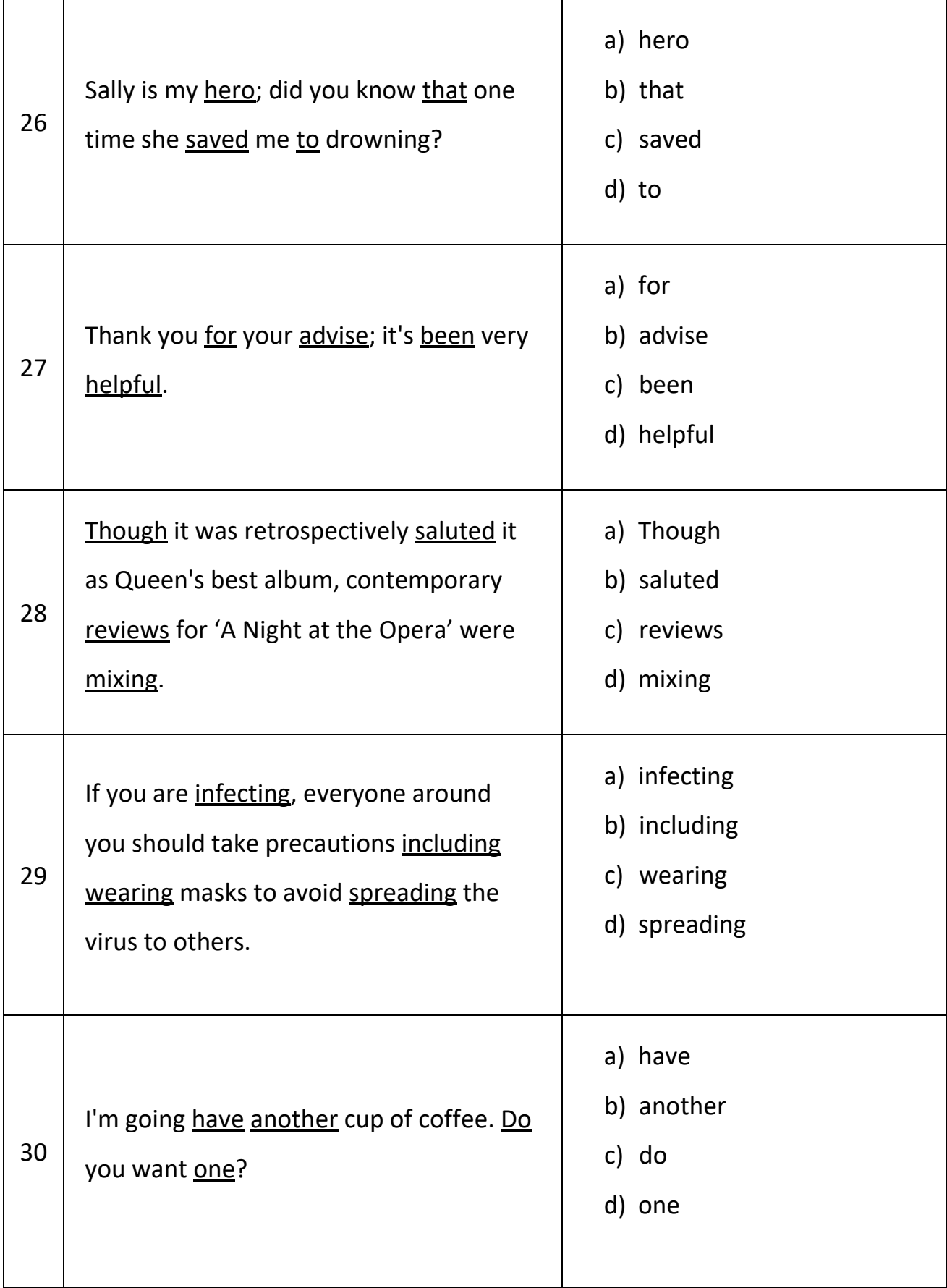

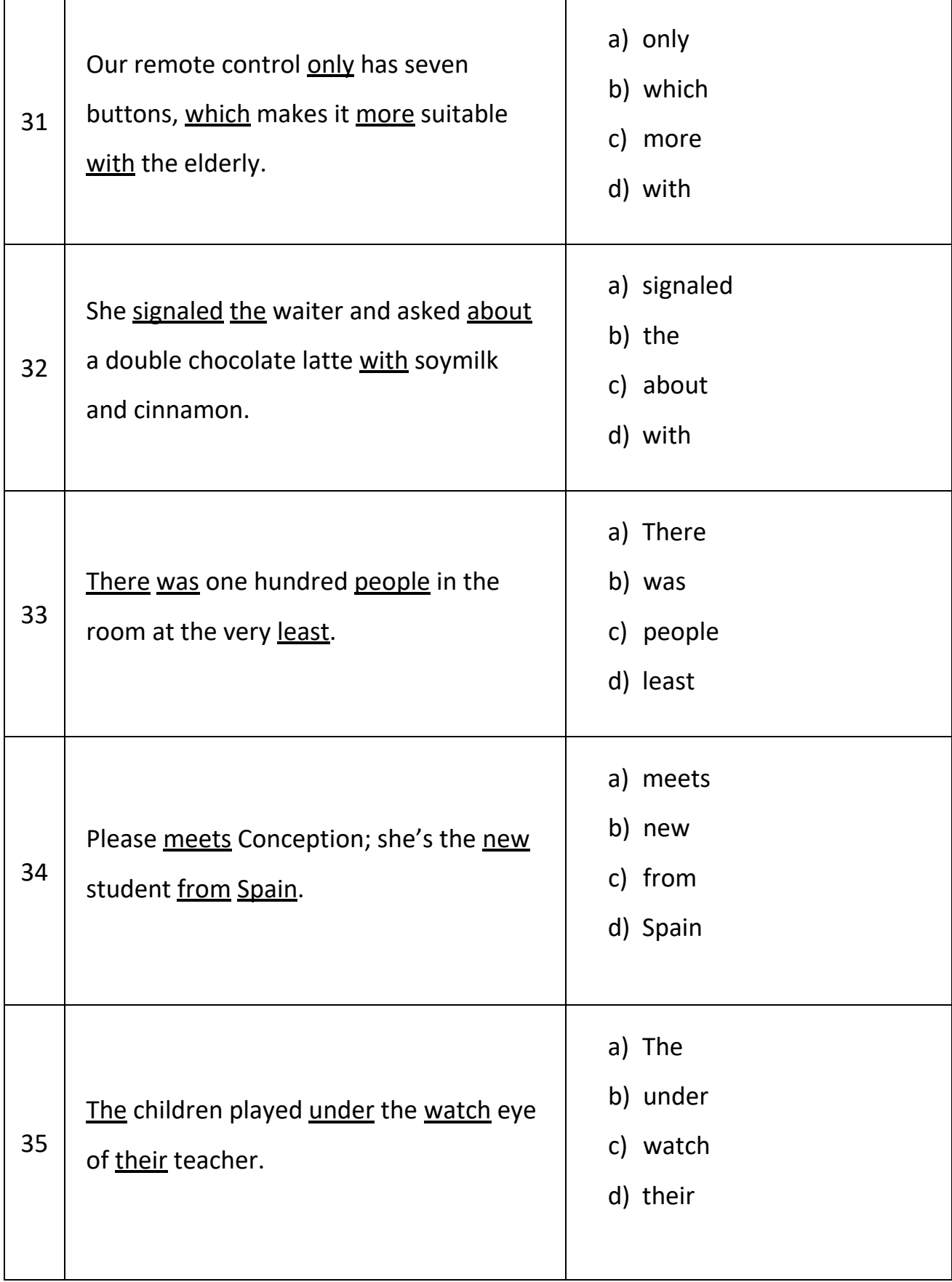

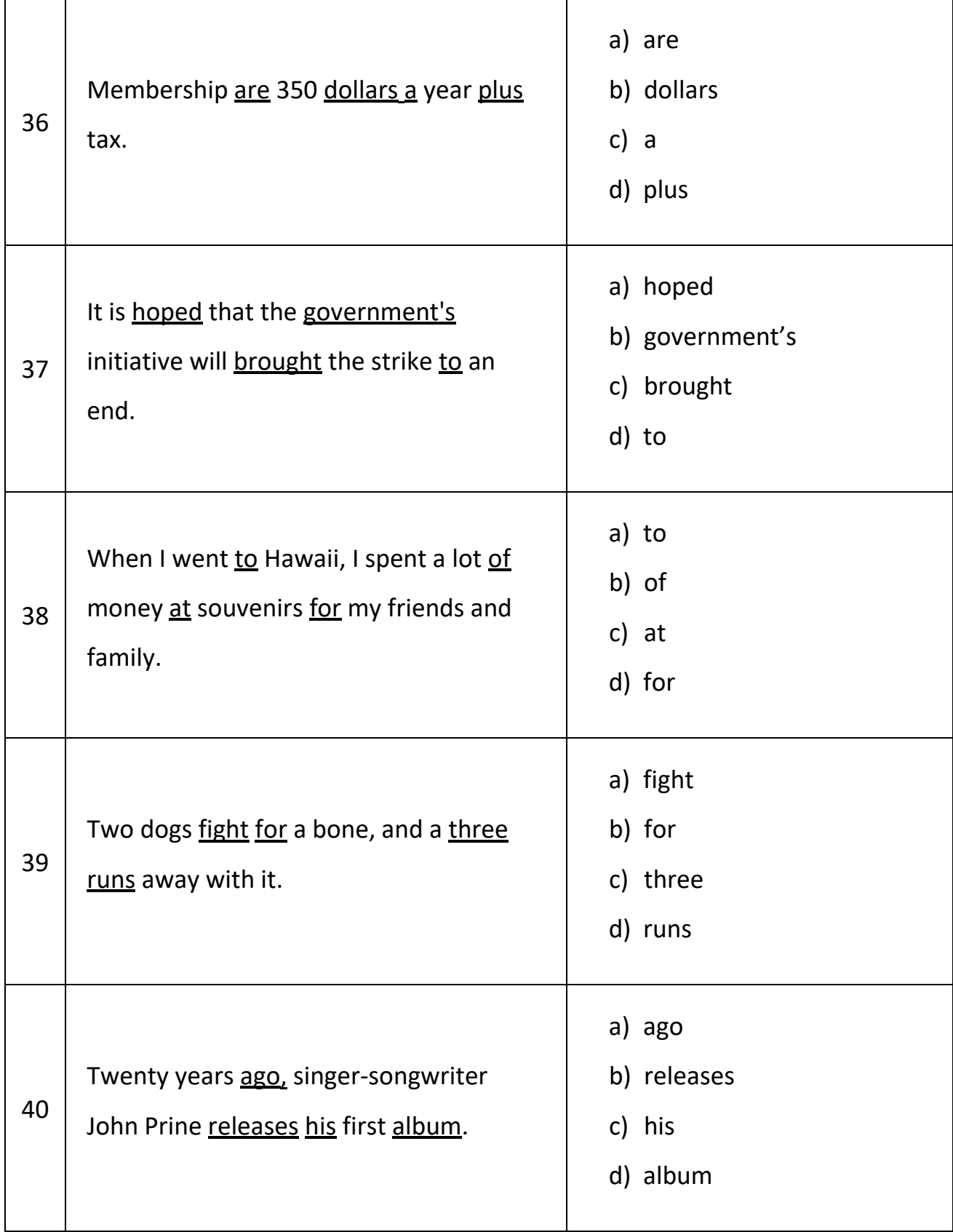

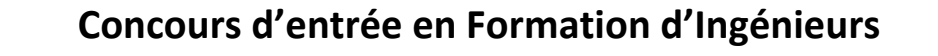

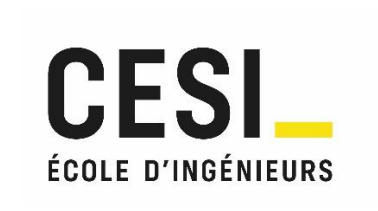

#### **ÉPREUVE DE FRANÇAIS 12 avril 2023 – version A Durée : 45 minutes**

Cette épreuve comporte 40 questions. Elle débute par un texte, auquel sont reliées les questions 1 à 15, portant sur la compréhension de ce texte.

Les questions 16 à 40 sont des questions générales de vocabulaire, orthographe, grammaire et syntaxe, sans rapport avec le texte.

Suivez les consignes générales pour remplir la grille réponse. L'énoncé sera ramassé avec la grille réponse.

#### **Psychanalyse des contes de fées –** Bruno Bettelheim (1976) – extrait

Si nous voulons être conscients de notre existence au lieu de nous contenter de vivre au jour le jour, notre tâche la plus urgente et la plus difficile consiste à donner un sens à la vie. Nous savons combien d'êtres humains ont perdu le goût de vivre et ont renoncé à faire des efforts parce que la vie, pour eux, n'avait plus aucun sens. On n'acquiert pas automatiquement ce sens de la vie à un âge déterminé de l'enfance, ni même quand on a atteint l'âge présumé de la maturité. Au contraire, la maturité psychologique consiste à acquérir une compréhension solide de ce que peut être et de ce que doit être le sens de la vie. Et cela ne s'obtient qu'à la suite d'une longue évolution : à tout âge, nous cherchons et nous devons être capables de trouver un minimum de signification en relation avec le niveau de développement de notre intelligence.

Contrairement au mythe ancien, la sagesse ne jaillit pas d'elle-même, toute faite, comme le fit Athéna de la tête de Zeus ; elle s'élabore petit à petit, après des débuts très irrationnels. Nos expériences vécues dans ce monde ne peuvent nous procurer une compréhension intelligente de notre existence que quand nous avons atteint l'âge adulte. Malheureusement, trop de parents voudraient que l'esprit de leur enfant fonctionnât comme le leur, comme si notre compréhension de nous-mêmes et du monde et nos idées sur le sens de la vie n'étaient pas soumises à une lente évolution qui aboutit à la maturité adulte, ainsi que le font le corps et l'esprit…

#### (…)

Lorsque je m'occupais d'enfants gravement perturbés, en tant qu'éducateur et thérapeute, l'essentiel de mon travail consistait à donner un sens à leur existence. Ce travail m'a fait apparaître comme une évidence que si leurs éducateurs avaient su donner un sens à leur vie, ces enfants n'auraient pas eu besoin de soins spéciaux. J'ai été amené à rechercher les expériences qui, dans la vie de l'enfant, étaient les plus propres à l'aider à découvrir ses raisons de vivre et, en général, à donner le maximum de sens à sa vie.

En ce qui concerne ces expériences, rien n'est plus important que l'influence des parents et de tous ceux qui éduquent l'enfant ; vient ensuite notre héritage culturel, s'il est transmis convenablement à l'enfant. Quand il est jeune, c'est dans les livres qu'il peut le plus aisément trouver ces informations.

À partir de là, je me suis trouvé très insatisfait de la plus grande partie de la littérature destinée à former l'esprit et la personnalité de l'enfant ; elle est incapable, en effet, de stimuler et d'alimenter les ressources intérieures qui lui sont indispensables pour affronter ses difficiles problèmes. Les abécédaires et autres livres pour débutants sont étudiés pour enseigner la technique de la lecture, et ne servent à rien d'autre.

La masse énorme des autres livres et publications qui forment ce qu'on appelle la « littérature enfantine » vise à amuser l'enfant ou à l'informer, ou les deux à la fois. Mais la substance de ces écrits est si pauvre qu'elle n'a guère de signification profonde pour lui. L'acquisition des techniques – y compris celle de la lecture – perd de la valeur si ce que l'enfant a appris à lire n'ajoute rien d'important à sa vie.

Nous avons tous tendance à évaluer les mérites futurs de n'importe quelle activité sur la base de ce qu'elle offre sur le moment. C'est particulièrement vrai pour l'enfant qui, beaucoup plus que les adultes, vit dans le présent ; bien qu'angoissé par l'avenir, il n'a que des notions très vagues sur ce que celui-ci peut être et sur ce qu'il exigera de lui. L'enfant ne peut pas croire que ses lectures puissent enrichir plus tard sa vie si les histoires qu'on lui lit ou qu'il lit tout seul sont dénuées de sens. Le principal reproche que l'on puisse faire à ces livres, c'est qu'ils trompent l'enfant sur ce que la littérature peut lui apporter : la connaissance du sens plus profond de la vie et ce qui est significatif pour lui au niveau de développement qu'il a atteint.

Pour qu'une histoire accroche vraiment l'attention de l'enfant, il faut qu'elle le divertisse et qu'elle éveille sa curiosité. Mais, pour enrichir sa vie, il faut en outre qu'elle stimule son imagination ; qu'elle l'aide à développer son intelligence et à voir clair dans ses émotions ; qu'elle soit accordée à ses angoisses et à ses aspirations ; qu'elle lui fasse prendre conscience de ses difficultés, tout en lui suggérant des solutions aux problèmes qui le troublent. Bref, elle doit, en un seul et même temps, se mettre en accord avec tous les aspects de sa personnalité sans amoindrir, au contraire en la reconnaissant pleinement, la gravité de la situation de l'enfant et en lui donnant par la même occasion confiance en lui et en son avenir. Sur tous ces points, et sur beaucoup d'autres, rien ne peut être plus enrichissant et plus satisfaisant dans toute la littérature enfantine (à de très rares exceptions près) que les contes de fées puisent dans le folklore, et cela est aussi vrai pour les enfants que pour les adultes.

A vrai dire, si on se contente d'aborder superficiellement les contes de fées, ils ont peu de chose à nous apprendre sur les conditions de vie propres à la société de masse que nous connaissons aujourd'hui ; ces contes ont été créés bien avant son avènement. Mais ils ont infiniment plus de choses à nous apprendre sur les problèmes intérieurs de l'être humain et sur leurs solutions, dans toutes les sociétés, que n'importe quel autre type d'histoires à la portée de l'entendement de l'enfant. Comme il est appelé à être exposé à tout moment à la société dans laquelle il vit, l'enfant apprendra certainement à s'adapter aux conditions qu'elle lui offre, pourvu que ses ressources intérieures le lui permettent.

L'enfant, parce que la vie lui semble souvent déroutante, a le plus grand besoin qu'on lui donne une chance de se comprendre mieux au sein du monde complexe qu'il doit affronter. Il faut donc l'aider à mettre un peu de cohérence dans le tumulte de ses sentiments. Il a besoin d'idées qui lui permettent de mettre de l'ordre dans sa maison intérieure et, sur cette base, dans sa vie également. Il a besoin – et il est inutile d'insister sur ce point à l'époque actuelle de notre histoire – d'une éducation qui, subtilement, uniquement par des sous-entendus, lui fasse voir les avantages d'un comportement conforme la morale, non par l'intermédiaire de préceptes éthiques abstraits, mais par le spectacle des aspects tangibles du bien et du mal qui prennent alors pour lui toute leur signification. C'est grâce aux contes de fées que l'enfant peut découvrir cette signification. Comme beaucoup d'autres notions psychologiques modernes, celle-ci a été depuis longtemps pressentie par les poètes. Schiller, par exemple, a écrit : « Je trouvais plus de sens profond dans les contes de fées qu'on me racontait dans mon enfance que dans les vérités enseignées par la vie. »

À force d'avoir été répétés pendant des siècles (sinon des millénaires), les contes de fées se sont de plus en plus affinés et se sont chargés de significations aussi bien apparentes que cachées ; ils sont arrivés à s'adresser simultanément à tous les niveaux de la personnalité humaine, en transmettant leurs messages d'une façon qui touche aussi bien l'esprit inculte de l'enfant que celui plus perfectionné de l'adulte. En utilisant sans le savoir le modèle psychanalytique de la personnalité humaine, ils adressent des messages importants à l'esprit conscient, préconscient et inconscient, quel que soit le niveau atteint par chacun d'eux. Ces histoires, qui abordent des problèmes humains universels, et en particulier ceux des enfants, s'adressent à leur moi en herbe et favorisent son développement, tout en soulageant les pressions préconscientes et inconscientes.

L'intérêt que je porte aux contes de fées ne résulte pas de cette analyse technique de leurs mérites. Au contraire, il vient de ce que, au cours de mon expérience, je me suis souvent demandé pourquoi les enfants, normaux et anormaux, et à tous les niveaux d'intelligence, trouvent les contes de fées beaucoup plus satisfaisants que toutes les autres histoires qu'on peut leur proposer.

Plus j'essayais de comprendre pourquoi les contes réussissaient si bien à enrichir la vie intérieure de l'enfant, plus je me rendais compte que, plus profondément que tout autre matériel de lecture, ils débutent là où se trouve en réalité l'enfant dans son être psychologique et affectif. Ils lui parlent de ses graves pressions intérieures d'une façon qu'il enregistre inconsciemment et – sans minimiser les luttes intimes les plus sérieuses suscitées par la croissance – ils lui font comprendre par l'exemple qu'il existe des solutions momentanées ou permanentes aux difficultés psychologiques les plus pressantes.

### Questions liées au texte :

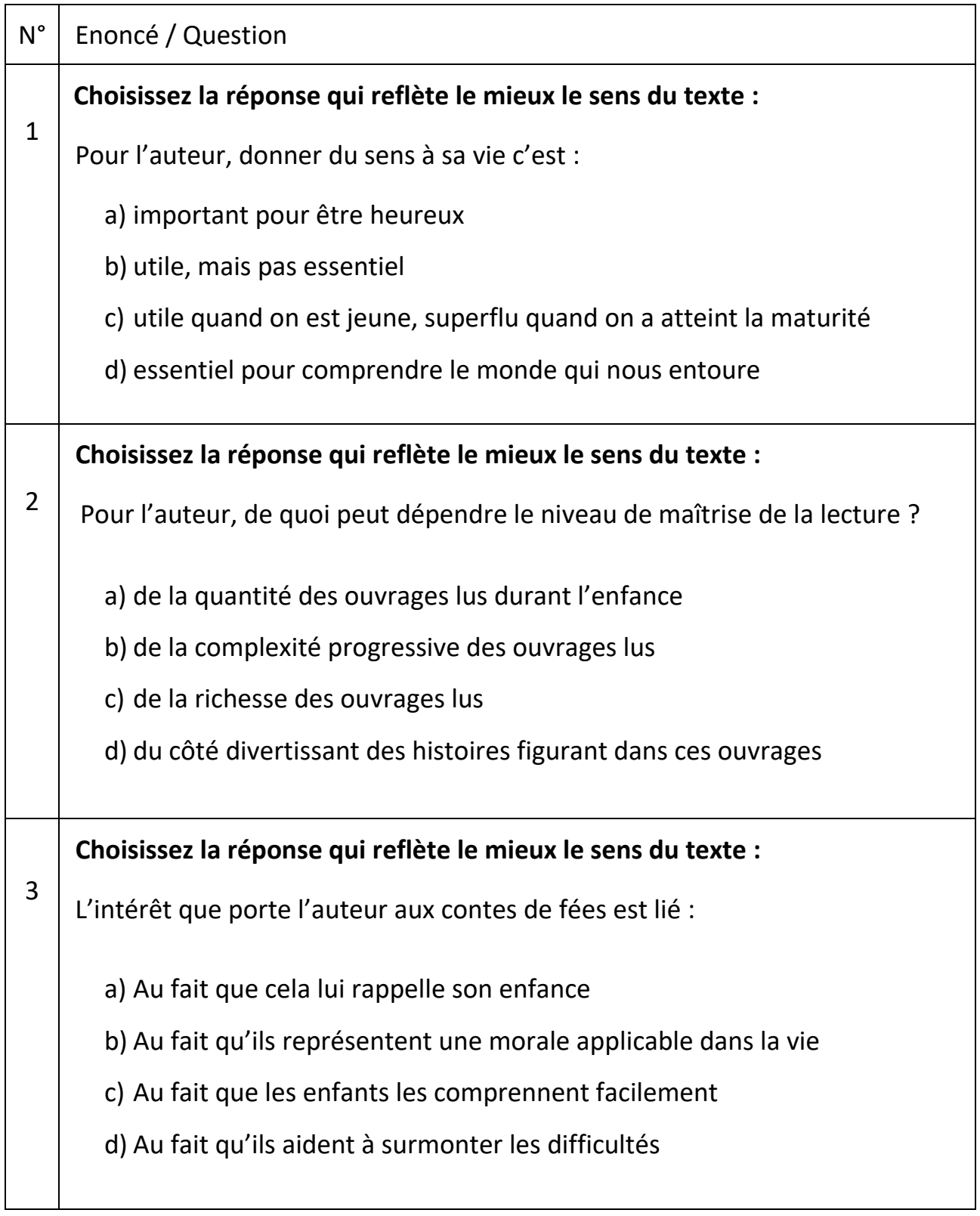

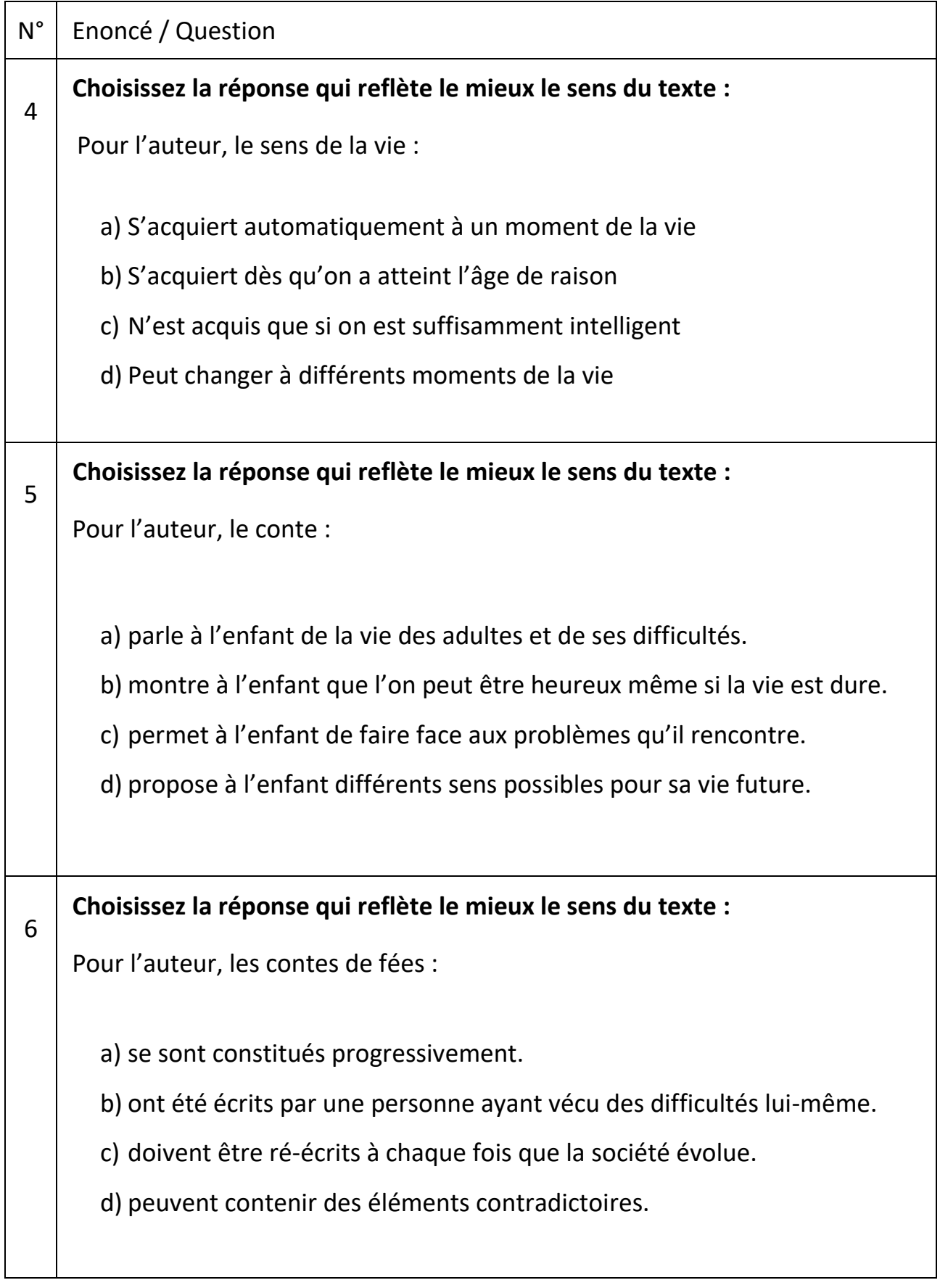

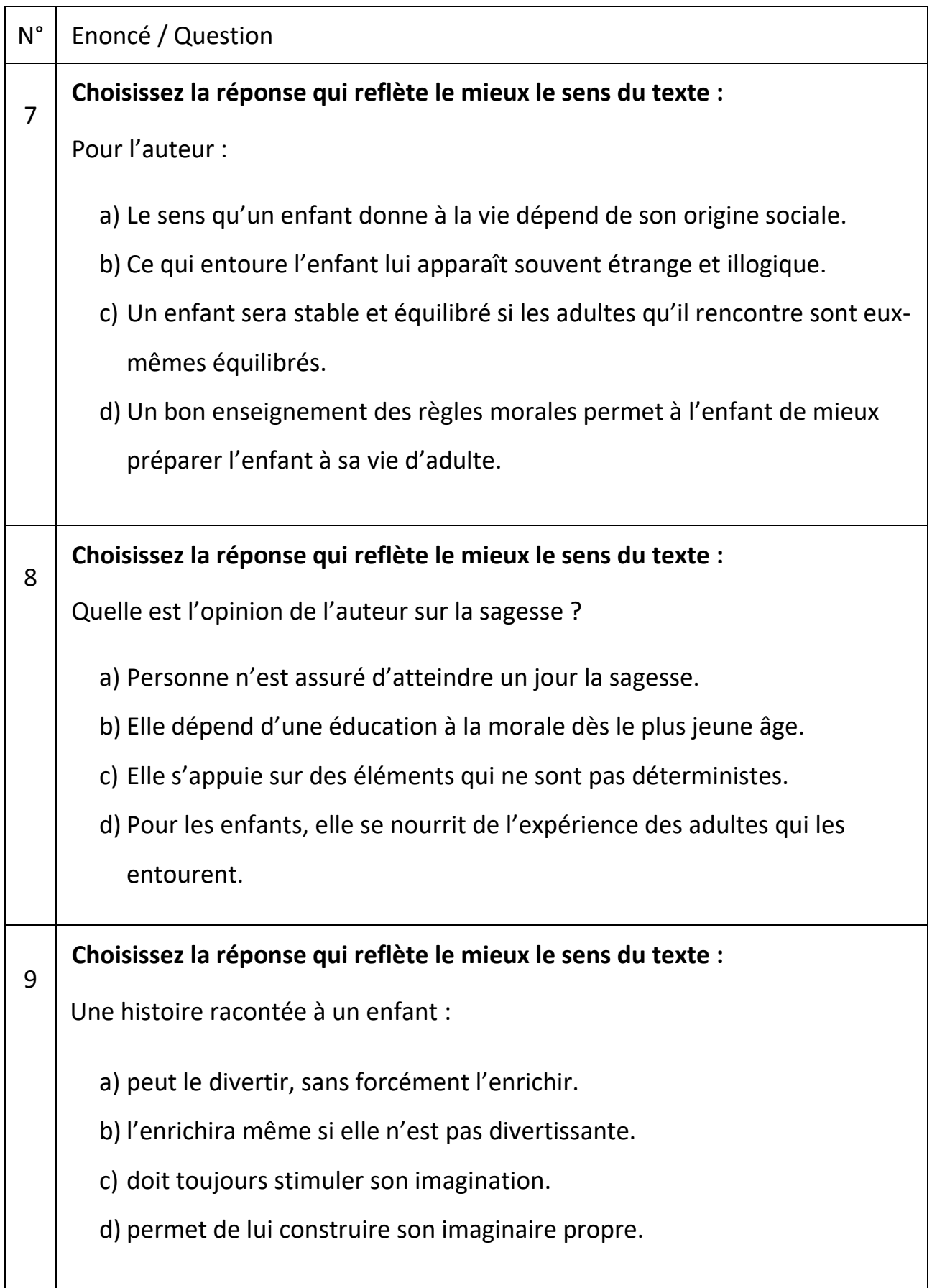

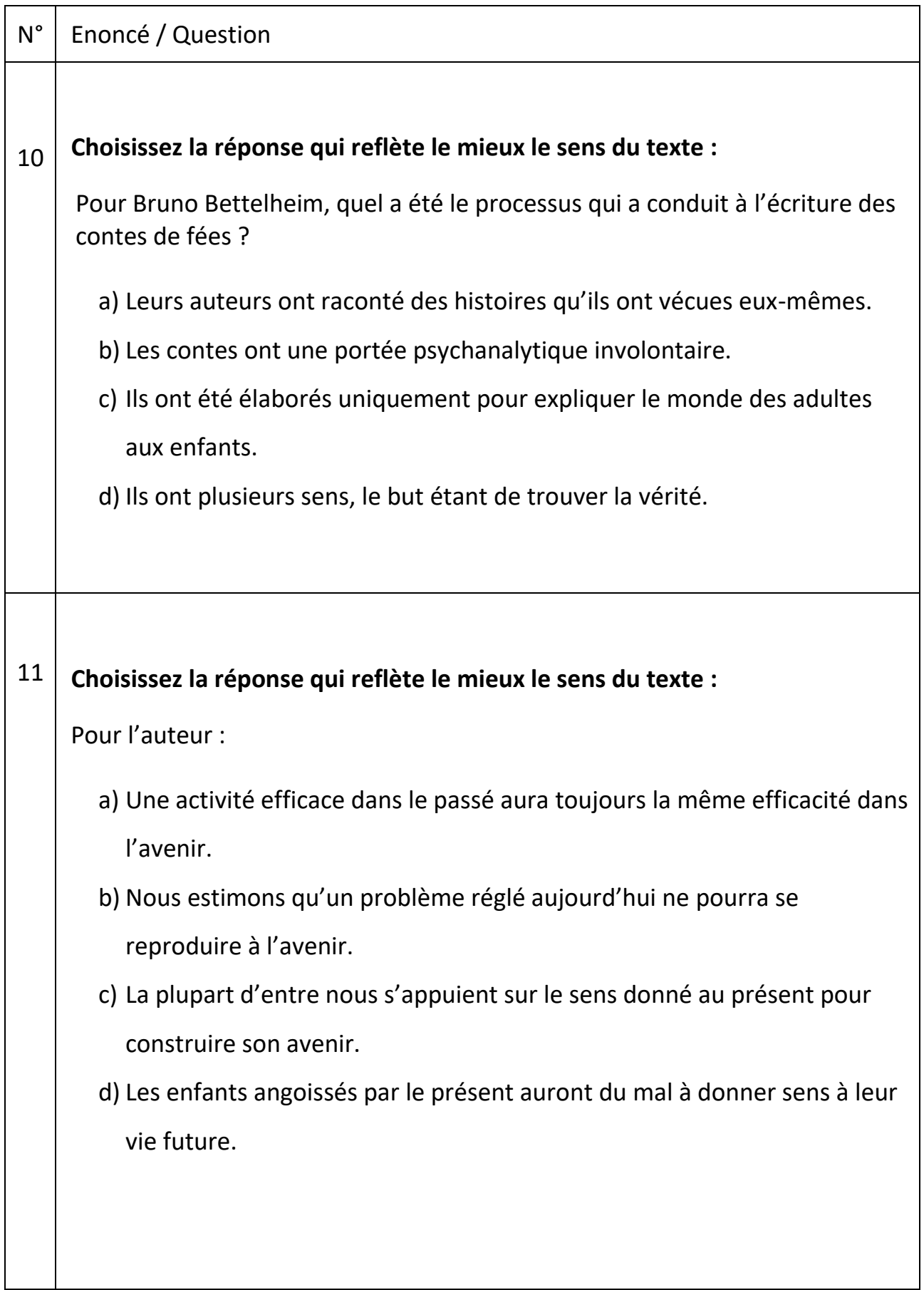

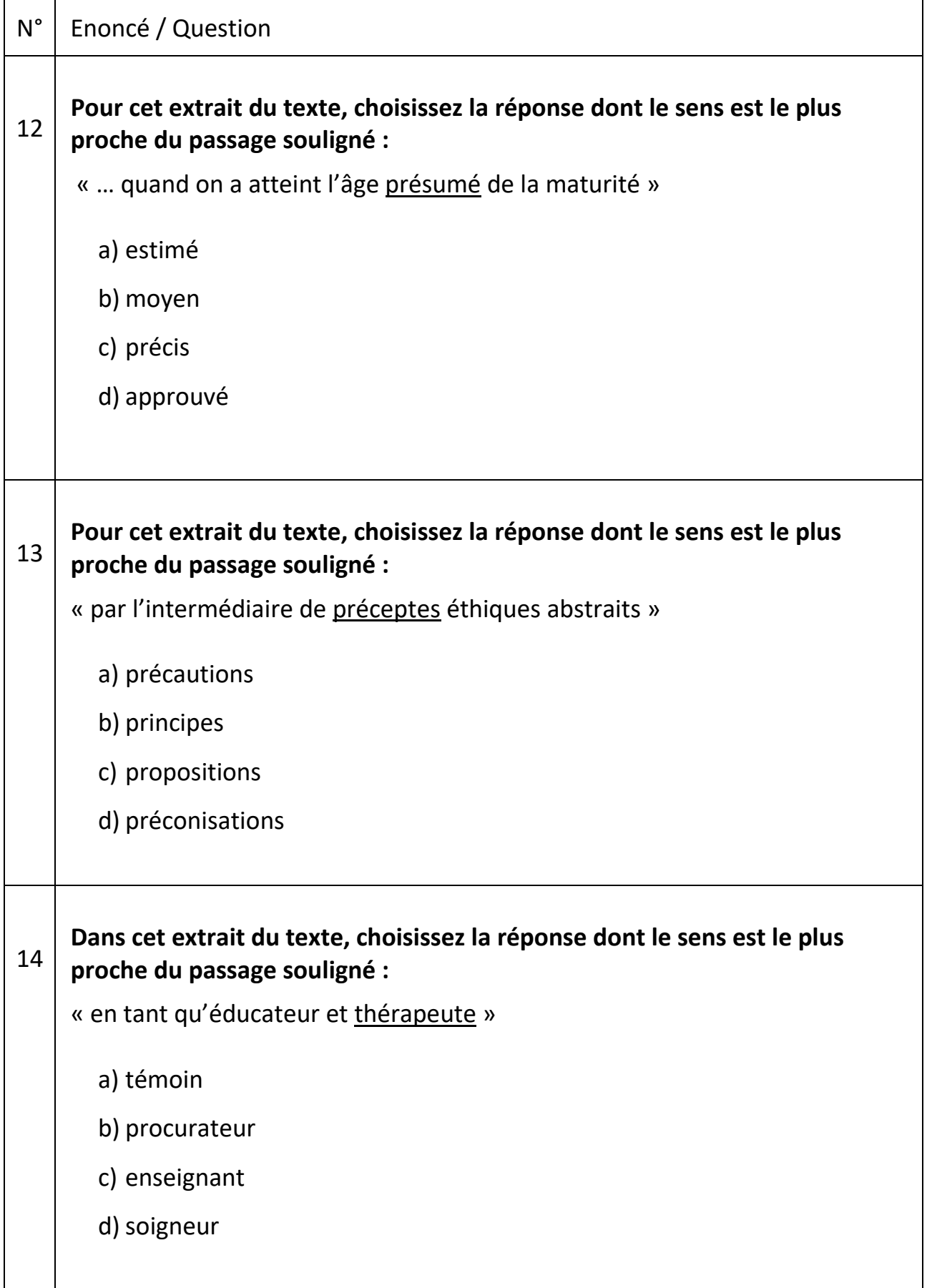

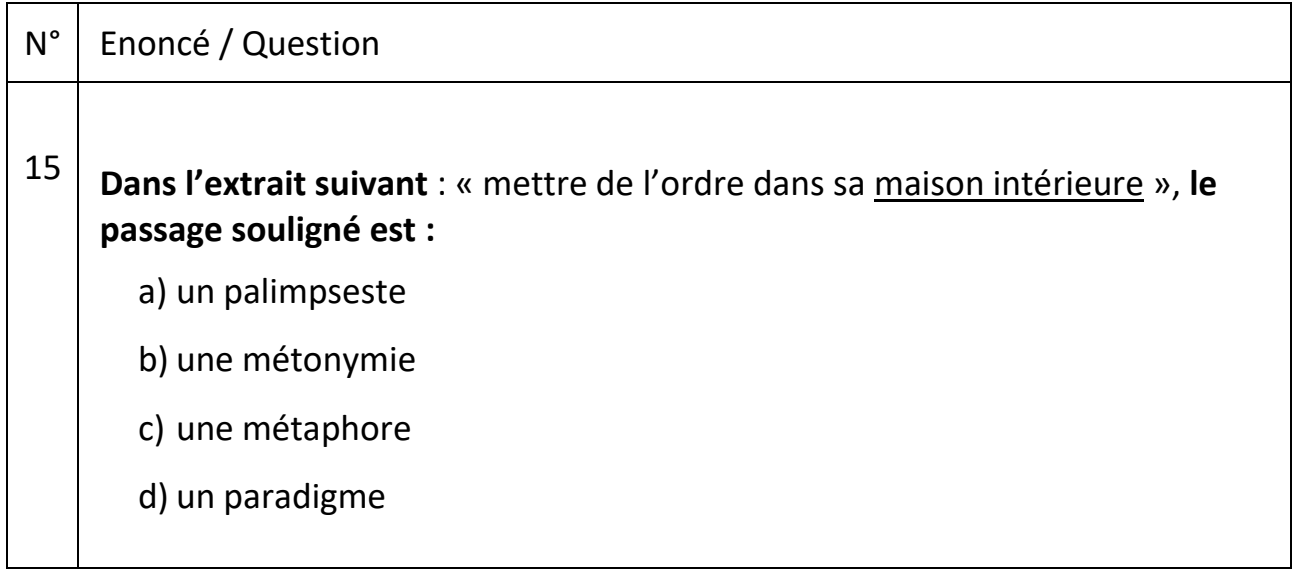

#### Questions générales

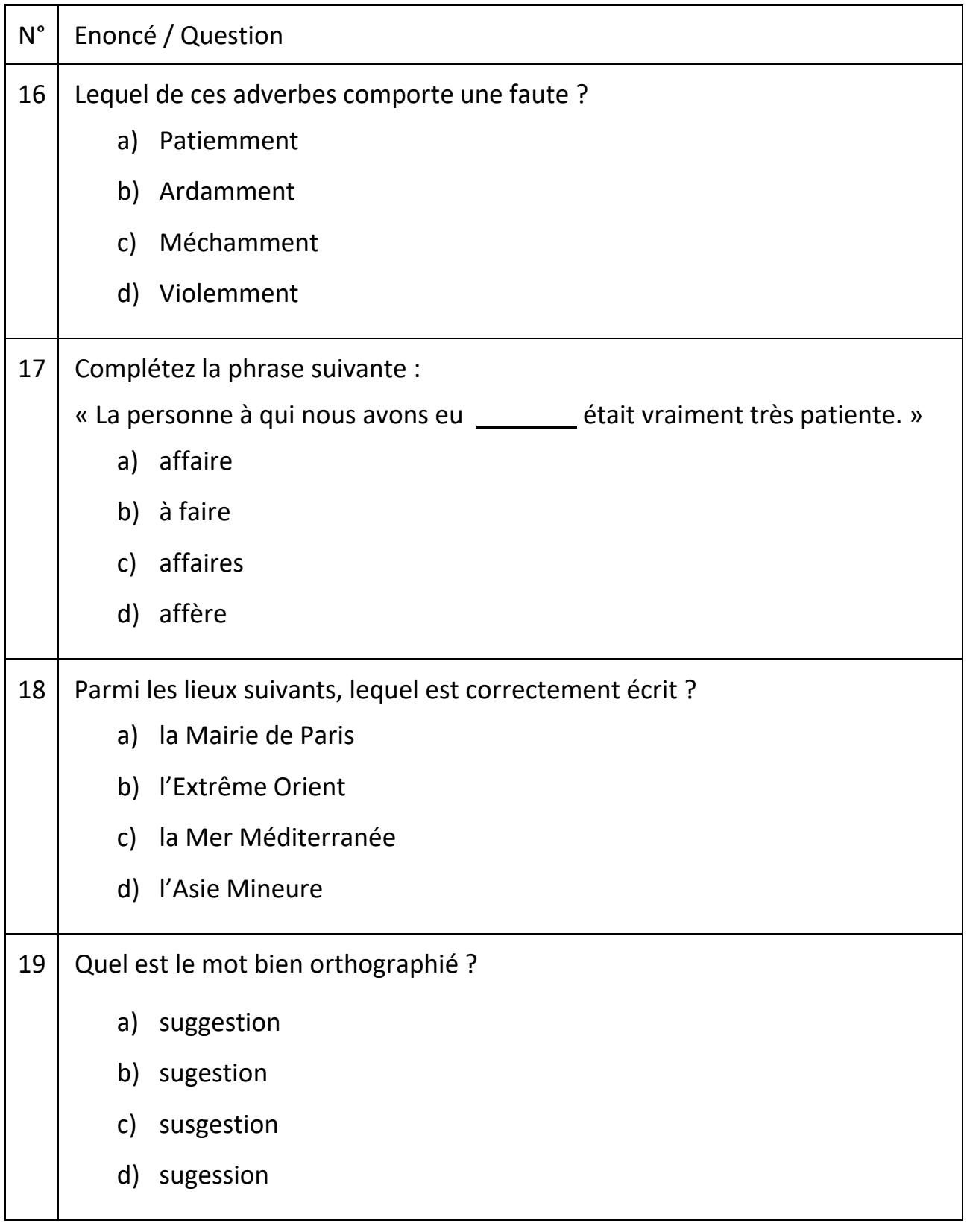

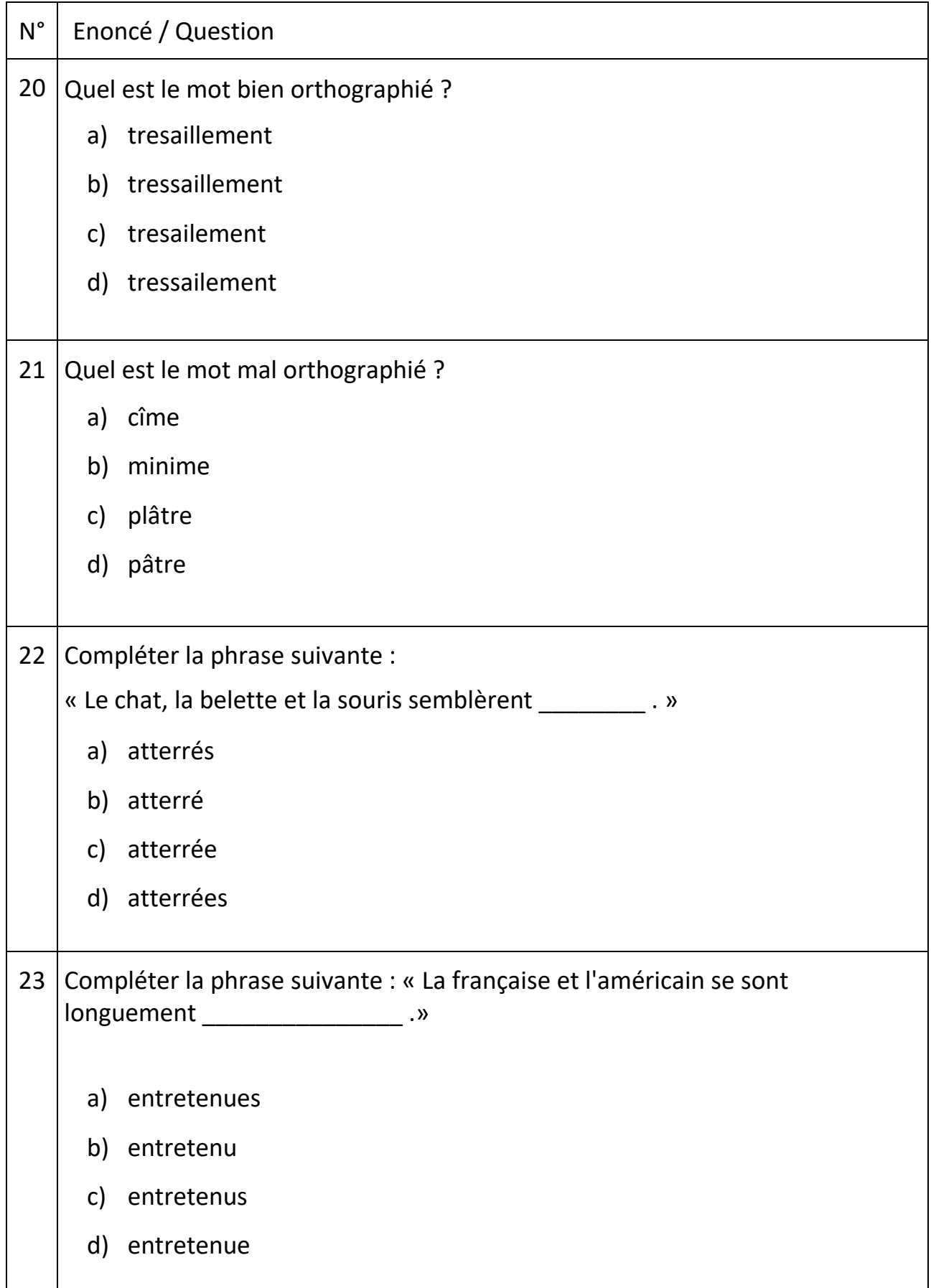

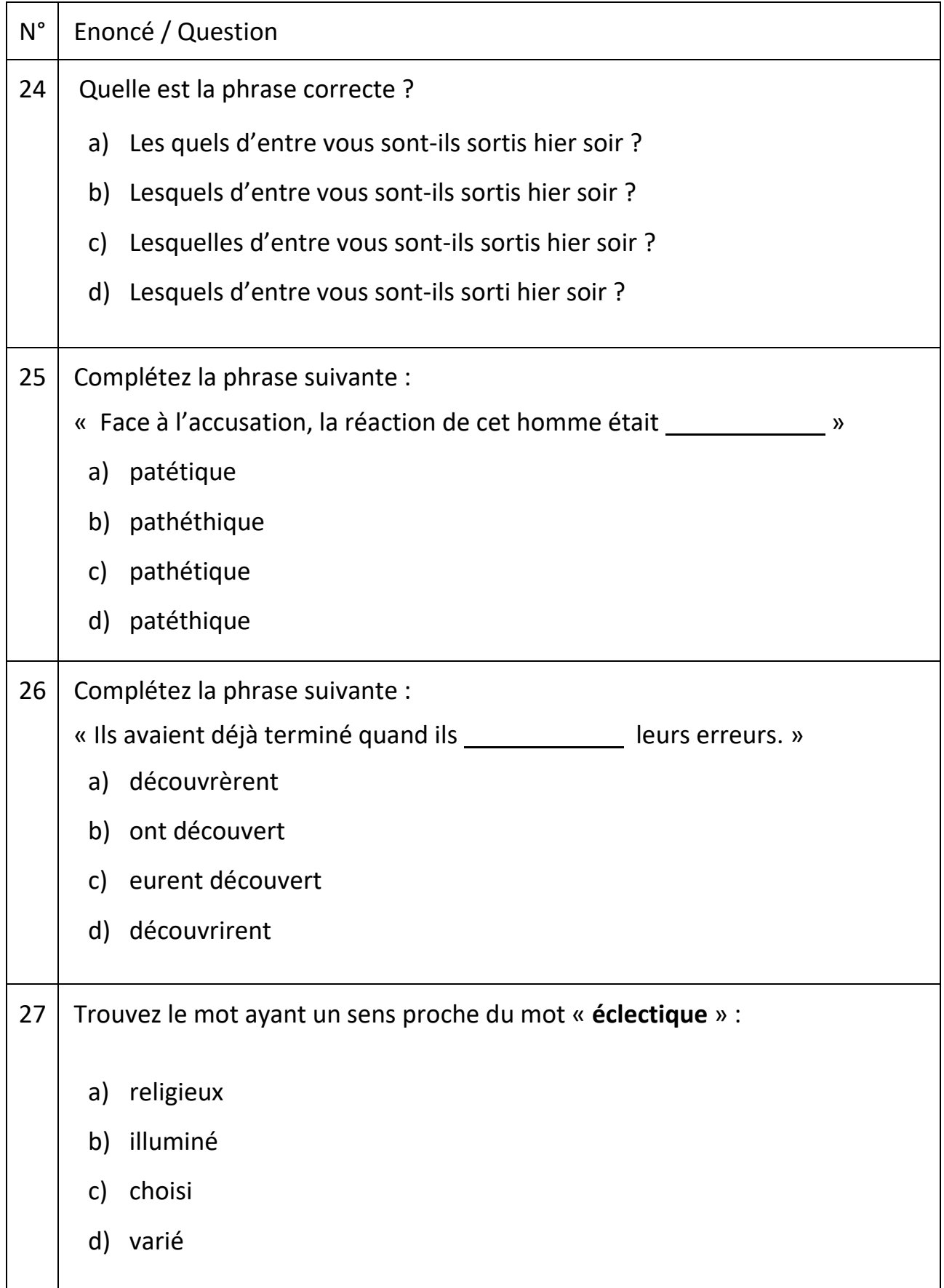

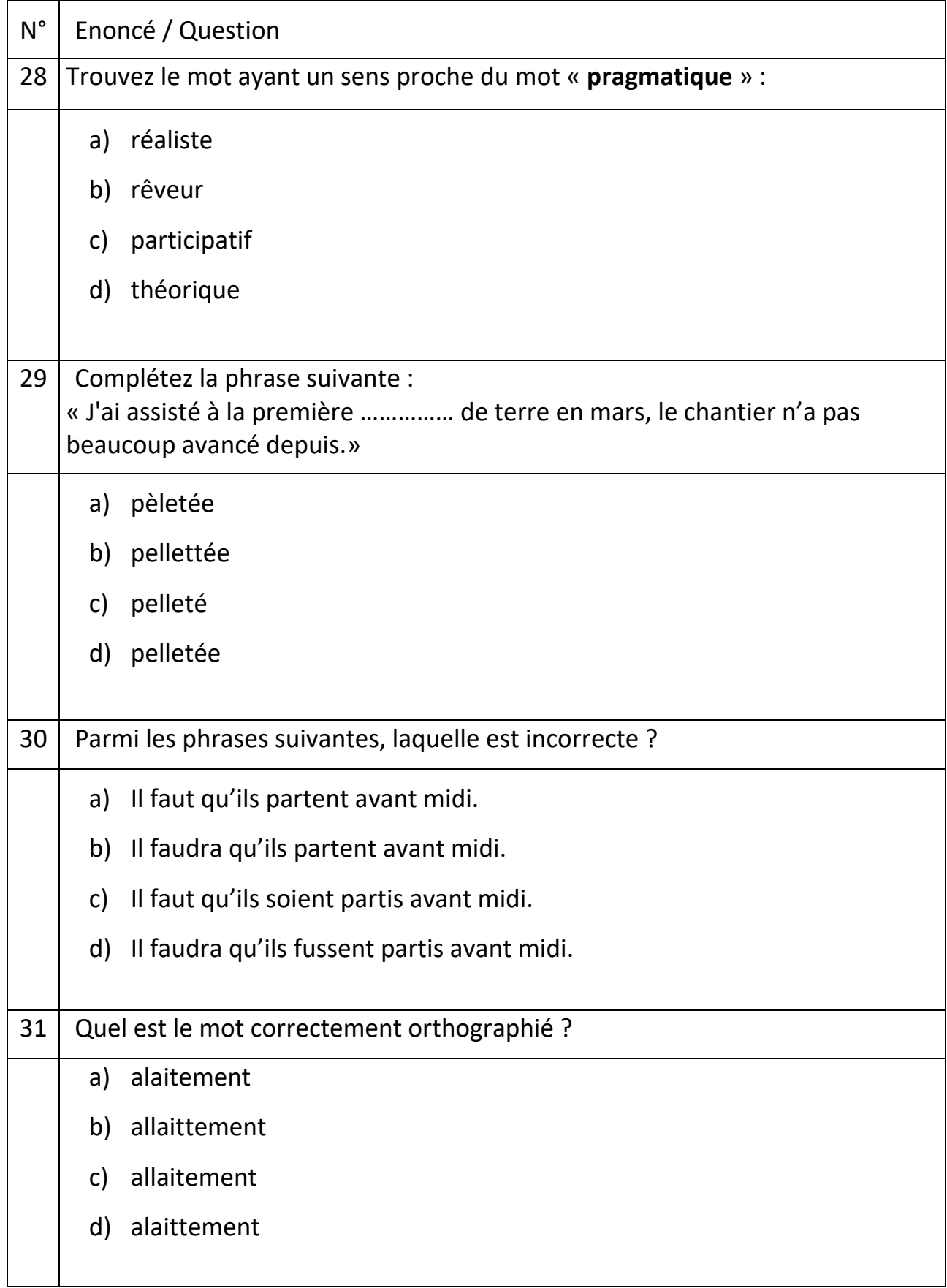

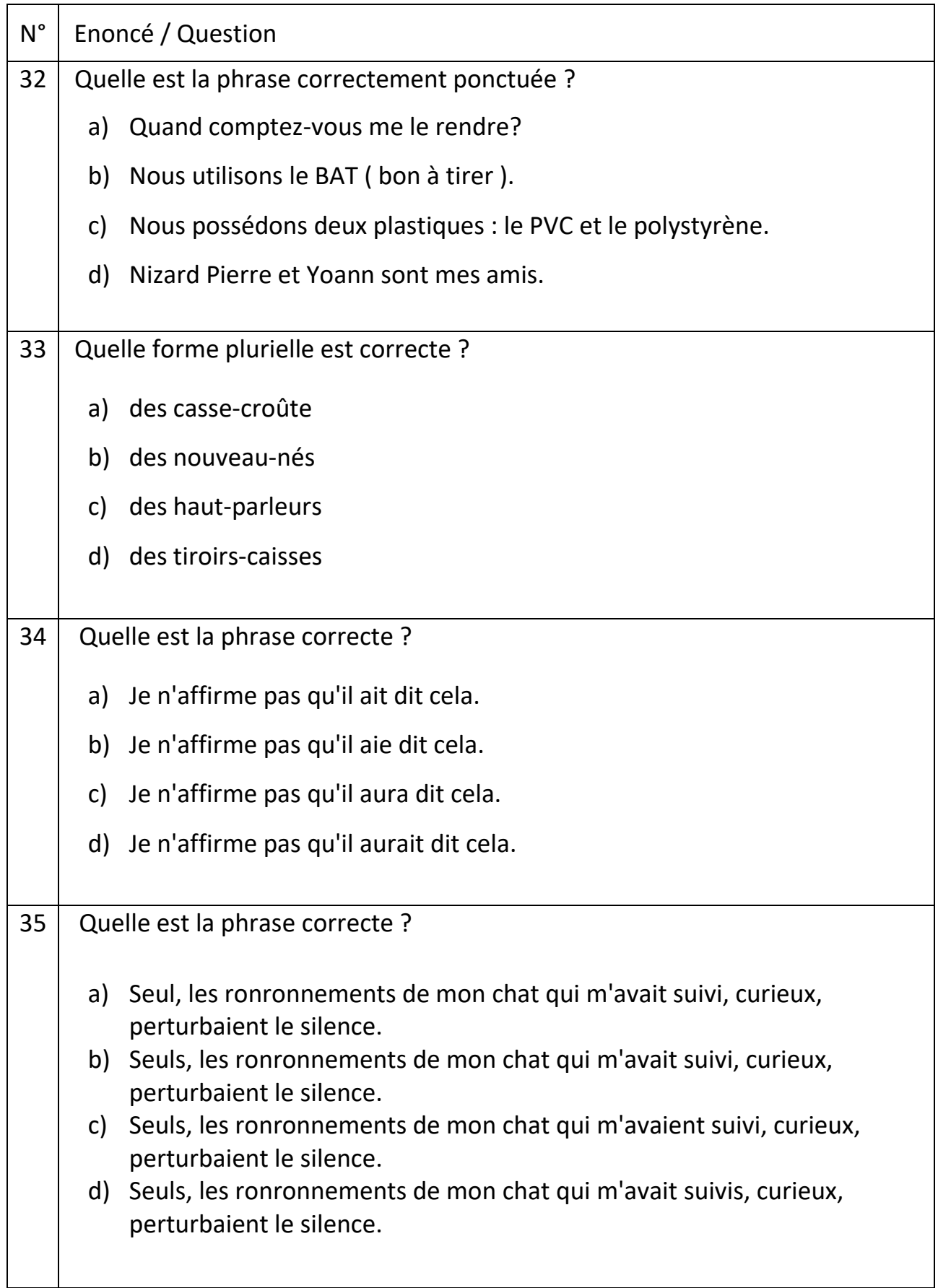

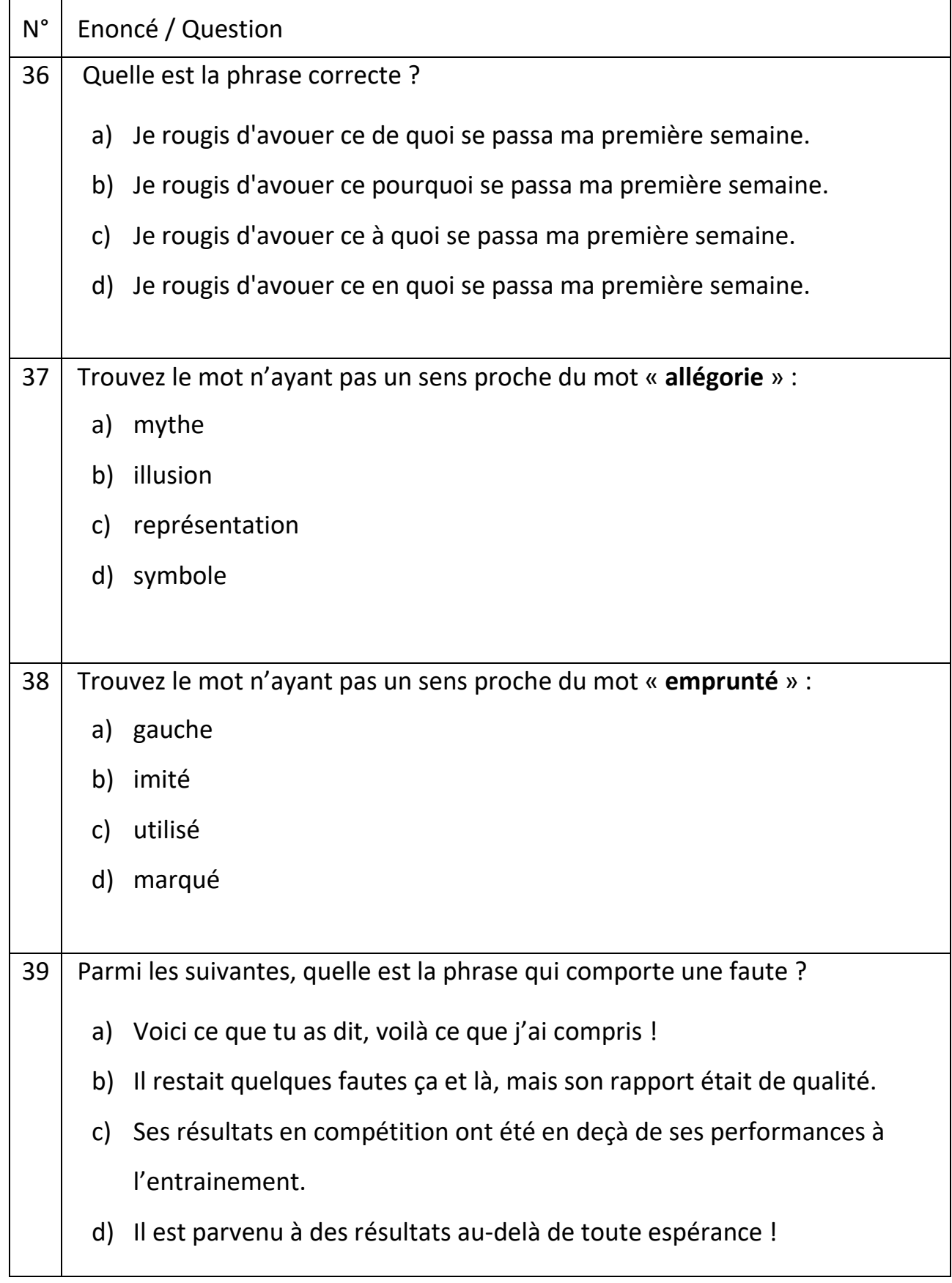

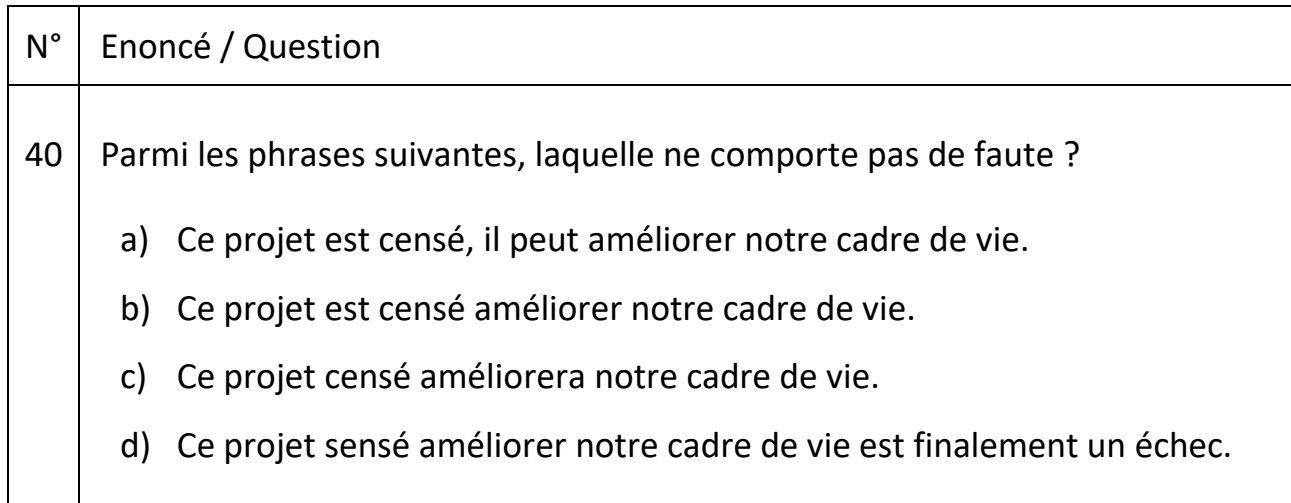

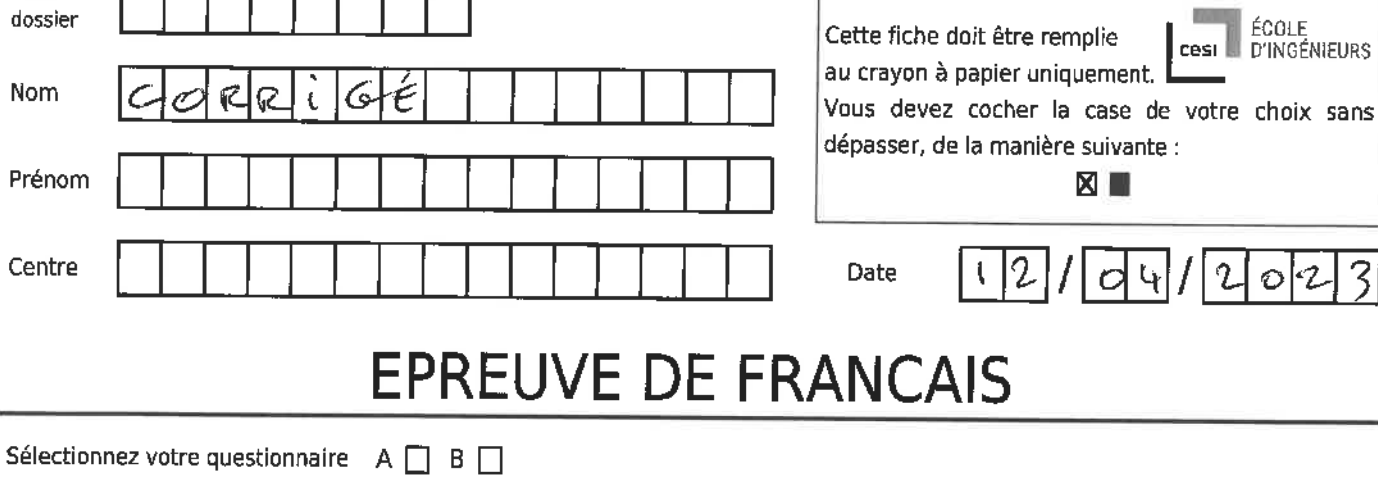

Cette fiche doit être remplie

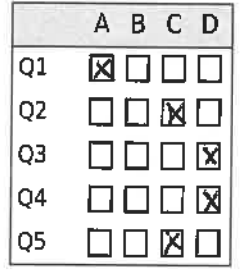

Code

Nom

dossier

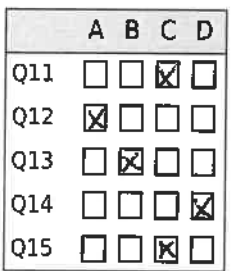

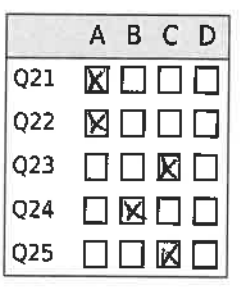

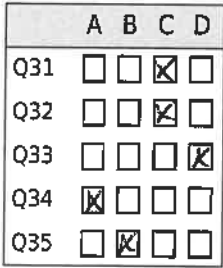

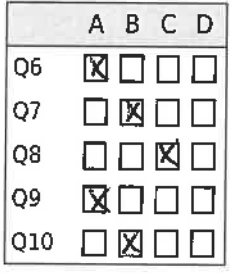

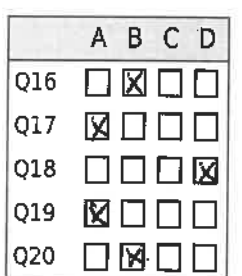

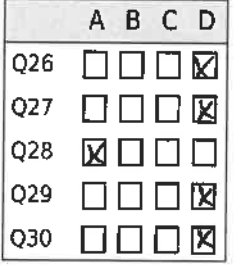

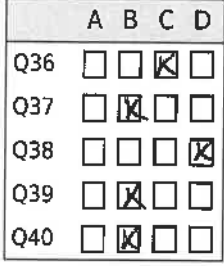

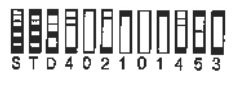

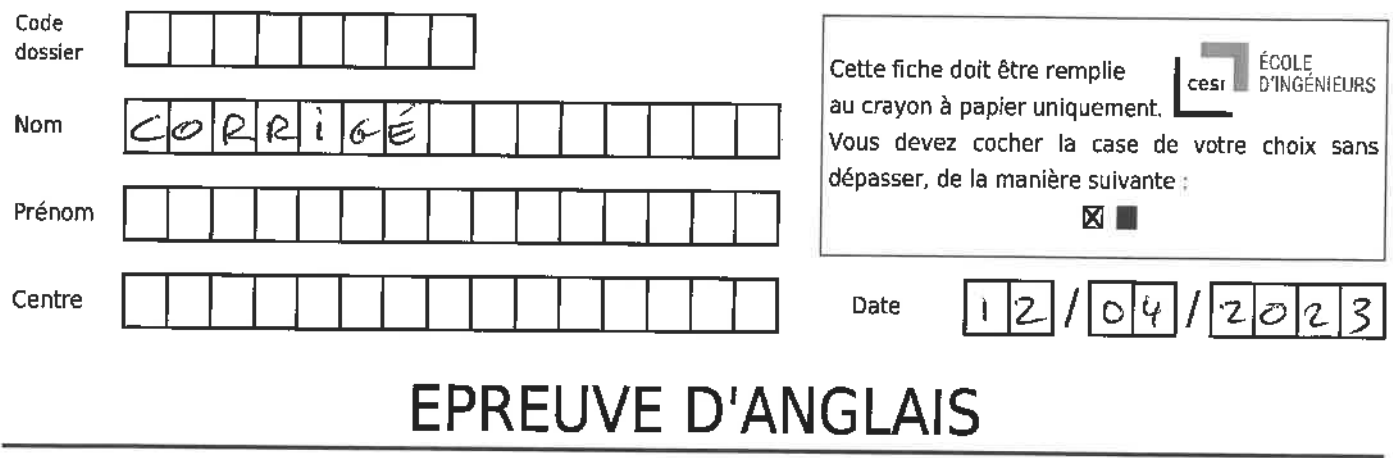

Sélectionnez votre questionnaire  $A \Box B \Box$ 

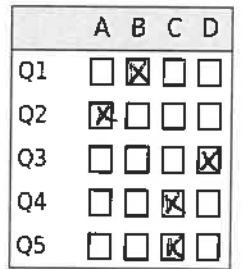

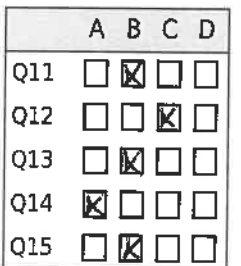

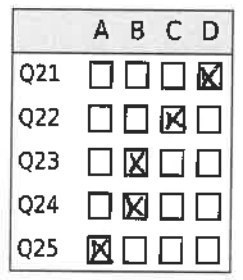

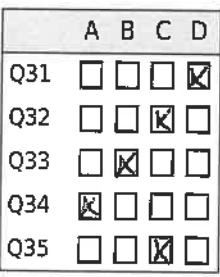

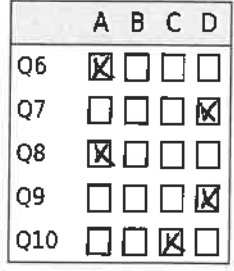

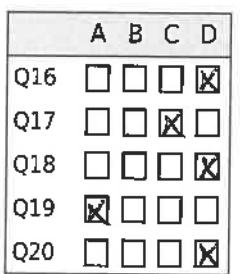

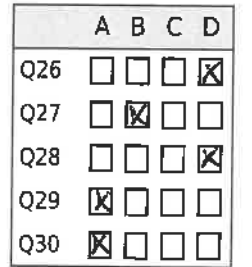

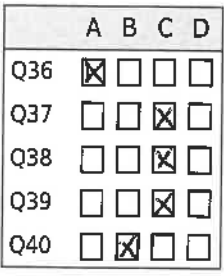